TMF - Technologie- und Methodenplattform für die vernetzte medizinische Forschung e.V.

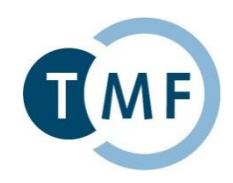

# **Willkommen!**

# TMF-Tutorial MAGIC | Bonn | 19.03.2019

### **Martin Bialke**

# Universitätsmedizin Greifswald

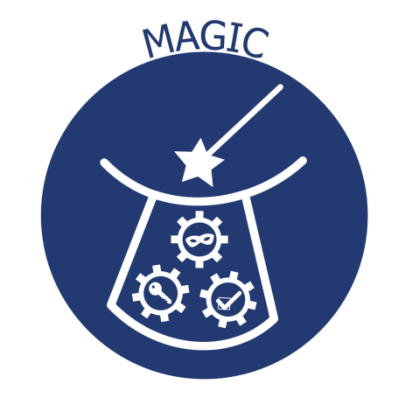

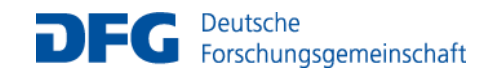

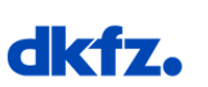

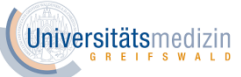

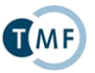

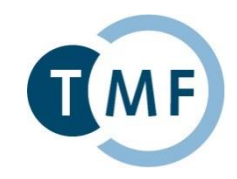

Konzepte und Werkzeuge zur Umsetzung der Anforderungen des TMF-Leitfadens

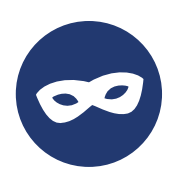

**Identitätsmanagement (Mainzelliste)**

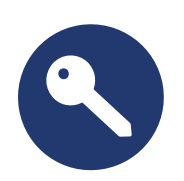

**Authentifizierung (Samply.Auth)**

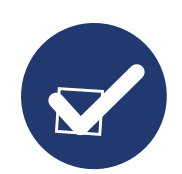

**Einwilligungsmanagement (gICS)**

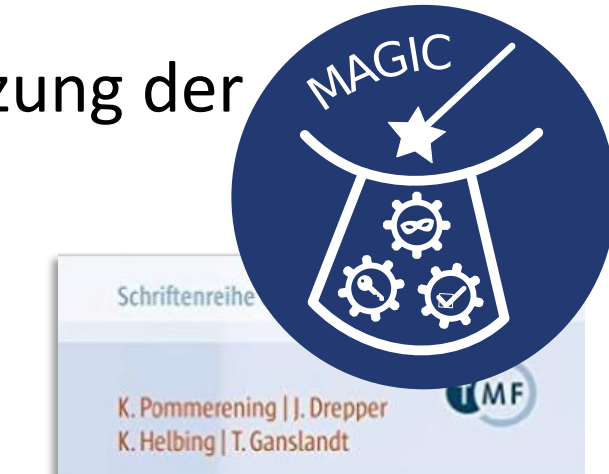

Leitfaden zum **Datenschutz** in medizinischen Forschungsprojekten

> Generische Lösungen der TMF 2.0

> > Seite 2

Medizinisch Wissenschaftliche Verlagsgesellschaft

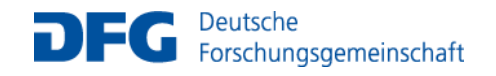

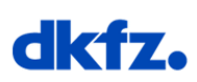

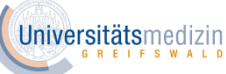

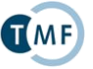

### **Einordnung in den TMF-Leitfaden**

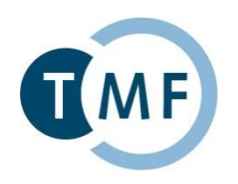

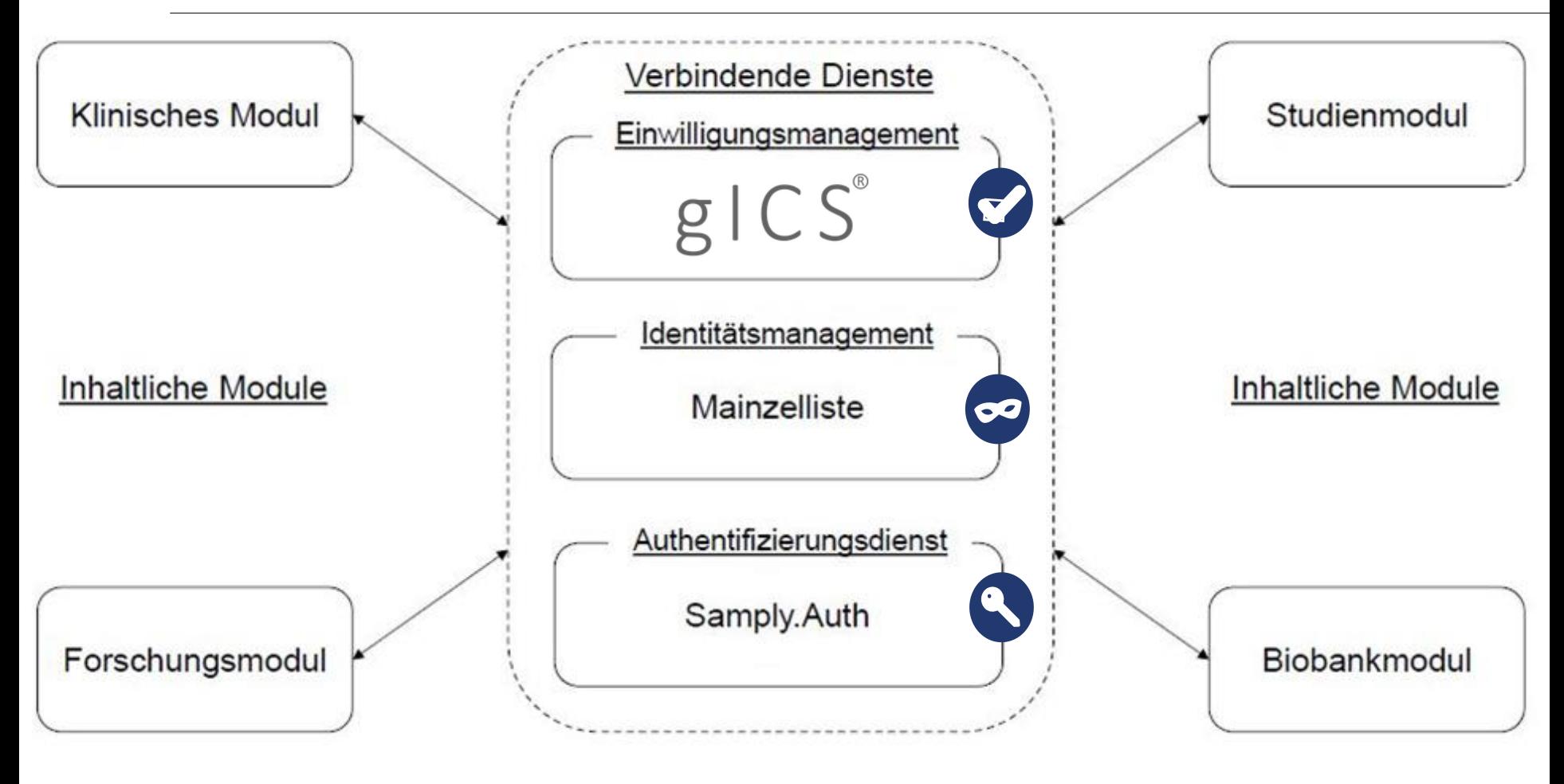

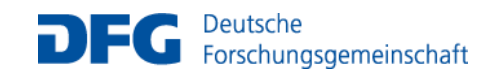

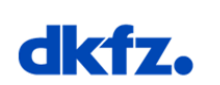

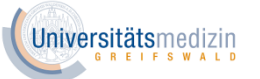

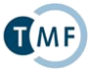

TMF - Technologie- und Methodenplattform für die vernetzte medizinische Forschung e.V.

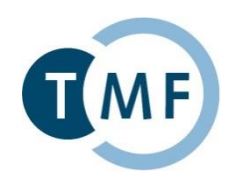

# **Die Rolle der Einwilligung gemäß EU DS-GVO**

#### **Martin Bialke**

# Universitätsmedizin Greifswald

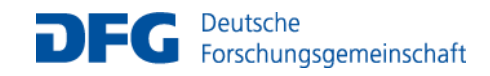

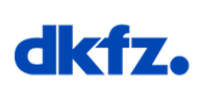

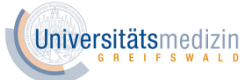

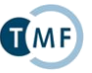

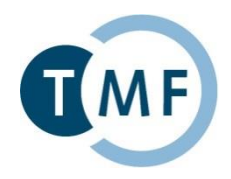

Art. 13 und 14 EU-DSGVO: Recht auf **Information der Betroffenen Betroffenen Personen sind über sämtliche Umstände der Datenverarbeitung bei dem Verantwortlichen präzise, transparent und verständlich zu informieren.**

Art. 15 EU-DSGVO: Recht auf **Auskunft Betroffene dürfen erfragen, ob und welche Daten über sie gespeichert sind und wie lange diese gespeichert werden.**

Art. 20 EU-DSGVO: Recht auf **Datenübertragbarkeit Betroffene dürfen (unter bestimmten Voraussetzungen) eine Kopie der sie betreffenden personenbezogenen Daten in einem üblichen und maschinenlesbaren Dateiformat einfordern.**

Art. 16 EU- DSGVO: Recht auf **Berichtigung Betroffene können Berichtigung fehlerhafter Daten oder Vervollständigung unvollständiger Daten verlangen**

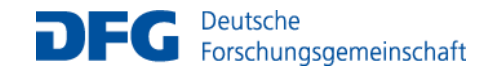

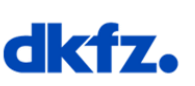

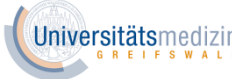

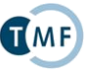

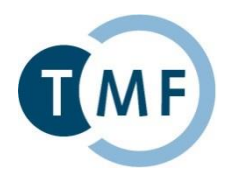

Art. 7 Abs. 3 EU-EU-DSGVO: Recht auf **Widerruf** der Einwilligungserklärung **Einfach, jederzeit und ohne Angabe von Gründen**

Art. 17 EU- DSGVO: Recht auf Löschung ("Recht auf Vergessenwerden") **Betroffene dürfen (unter bestimmten Voraussetzungen) Löschung der Daten verlangen** 

Art. 18 EU-DSGVO: Recht auf **Einschränkung der Verarbeitung Betroffene dürfen u.a. sofern Richtigkeit der Daten bestritten oder Verarbeitung unrechtmäßig erfolgt, eingeschränkte Verarbeitung der Daten verlangen**

Art. 21 EU-DSGVO: Recht auf **Widerspruch** gegen die Verarbeitung **Betroffene dürfen jederzeit einer rechtmäßigen Verarbeitung ihrer Daten widersprechen**

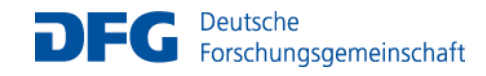

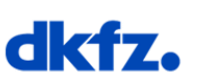

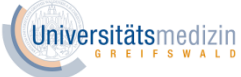

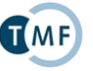

# **Datenverarbeitung zu Forschungszwecken erfordert Einwilligung (DSGVO Art. 6, Abs. 3)**

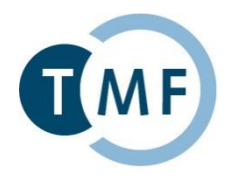

- Grundlage für Patient/Teilnehmer Betroffenenrechte wahrzunehmen
- Werkzeug für Forscher, um Betroffenenrechte umzusetzen
- ► Werkzeug für Datenverarbeiter, um Nachweispflicht gegenüber Aufsichtsbehörden erfüllen zu können

*Aber:* 

- Einwilligung muss "*freely, specific, informed and unambiguous*" erfolgen (Recital 32)
- *"neither silence, pre-ticked boxes nor inactivity of a participant constitutes consent" (Recital 32) ->* implizite Einwilligung (Opt-Out) rechtlich nicht zulässig

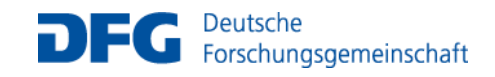

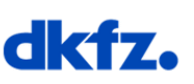

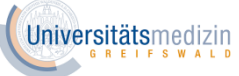

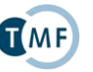

TMF - Technologie- und Methodenplattform für die vernetzte medizinische Forschung e.V.

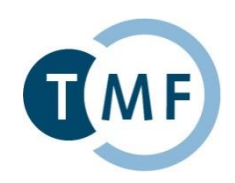

# **Mehrwert des Einwilligungsmanagements**

# **Dana Stahl**

### Universitätsmedizin Greifswald

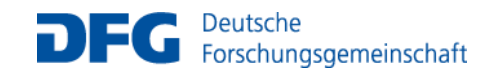

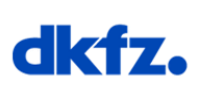

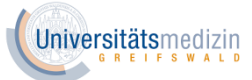

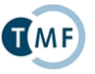

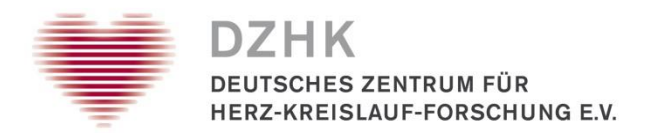

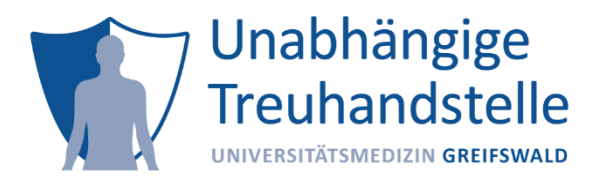

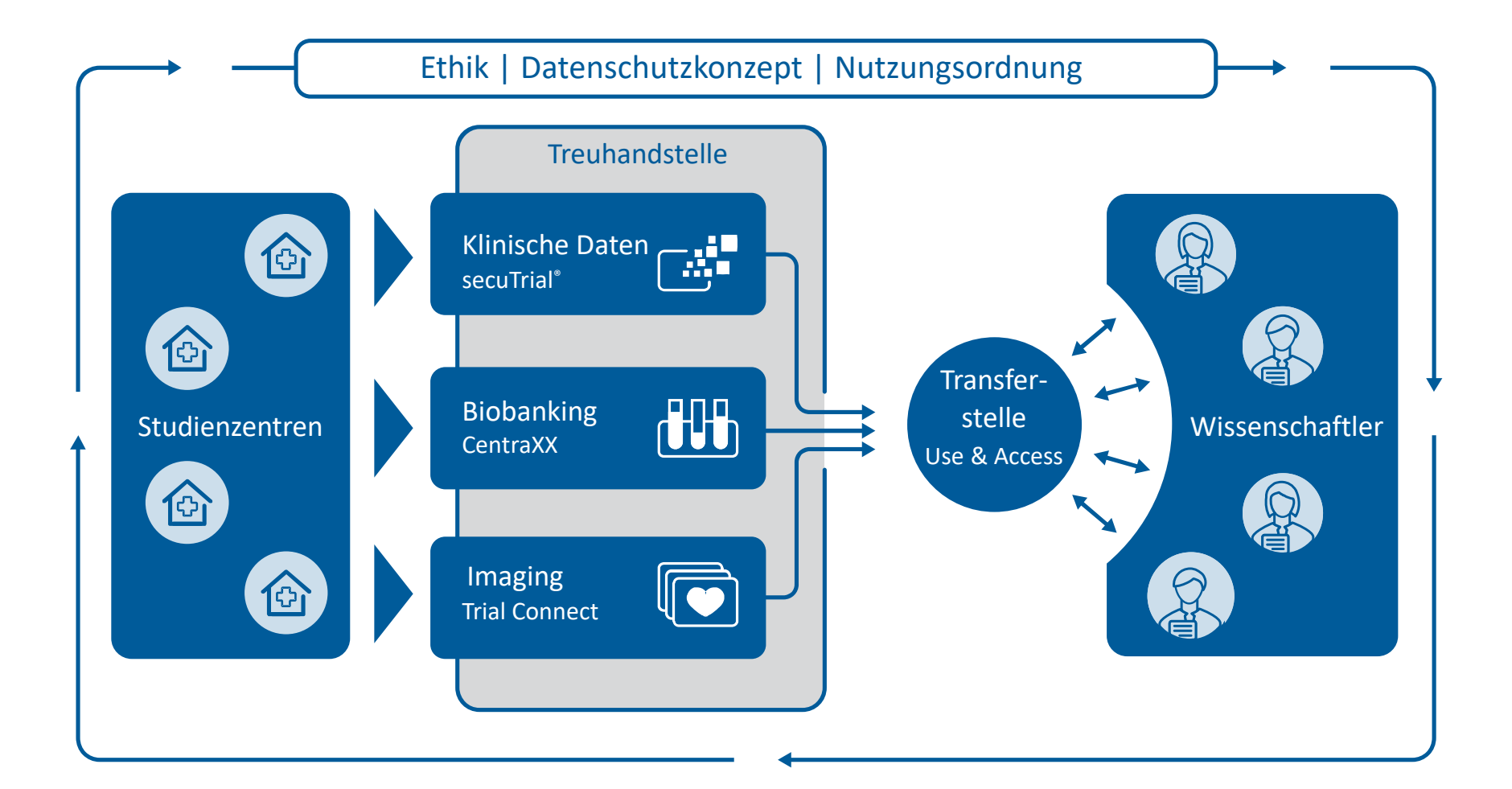

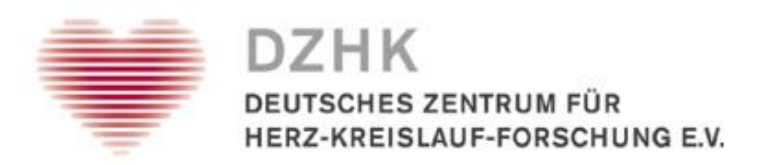

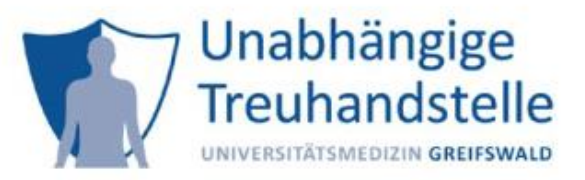

#### Verteilung der durch die THS betreuten Studienzentren

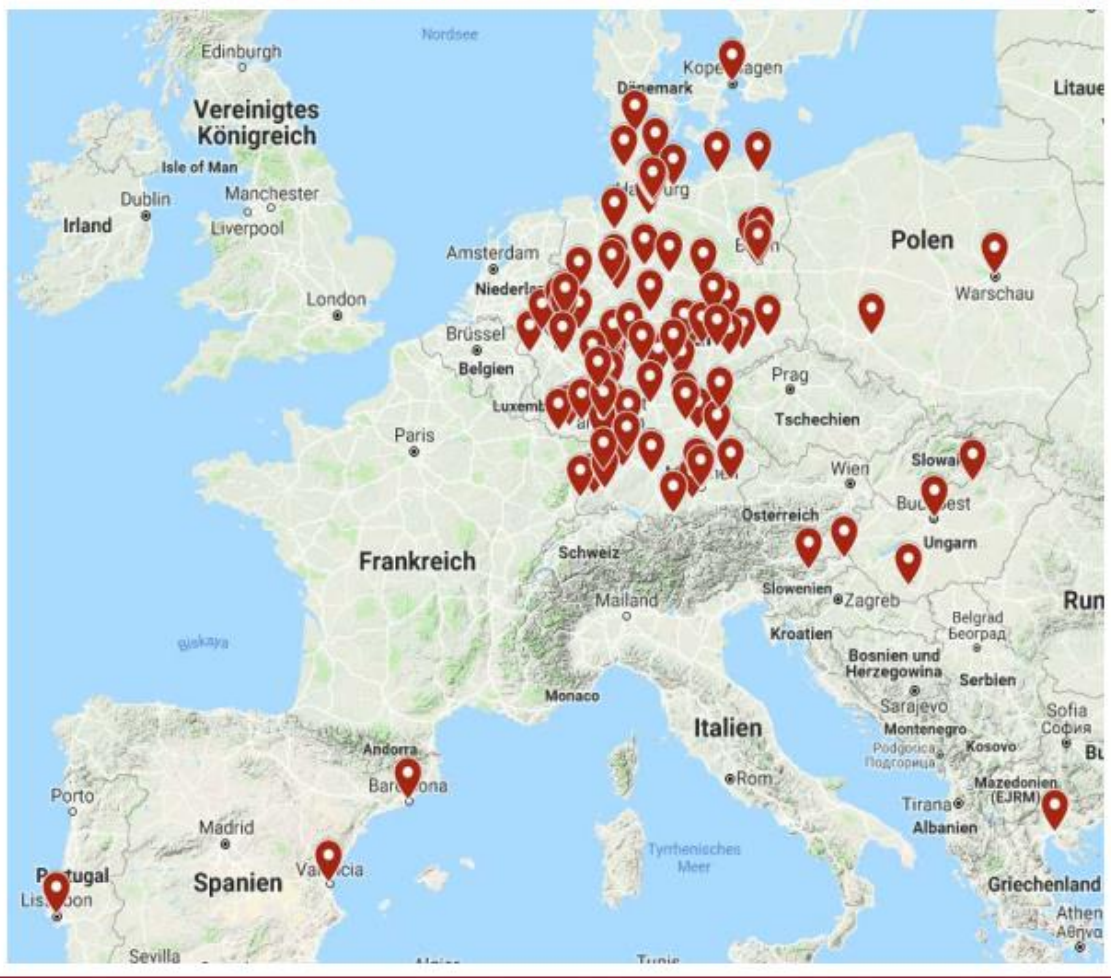

#### $N = 122$  Studienzentren National: 107 Studienzentren International: 15 Studienzentren

Aachen, Bad Berka, Bad Friedrichshall, Bad Nauheim, Bad Neustadt (Saale), Bad Oeynhausen, Barcelona - Hospital del Mar, Berlin - CBF, Berlin - CCM, Berlin - CVK, Berlin - DHZB, Berlin - DRK Köpenick, Berlin - Jüdisches Krankenhaus, Berlin - Vivantes Friedrichshain, Berlin -Vivantes Humboldt Klinikum, Berlin - Vivantes Klinikum am Urban, Berlin - Vivantes Neukölln, Bochum - Uniklinik Bergmannsheil, Bonn, Brandenburg - Klinikum, Braunschweig, Bremen, Breslau (Wroclaw), Bucholz i.d. Nordheide, Budapest - Military Hospitial, Budapest -Teaching Hospitial, Budapest - UK Semmelweis, Chemnitz, Coburg, Dachau, Detmold, Dresden - Klinikum, Dresden - TU, Düsseldorf, Erfurt -Helios Klink, Erfurt - KKH, Erlangen, Essen - Elisabeth-Krankenhaus, Essen - UKE, Flensburg, Frankfurt am Main, Freiburg - Bad Krozingen, Freiburg - Herzzentrum, Freudenstadt, Fulda, Füssen, Gera - Waldklinikum, Gießen - Marburg, Greifswald, Göttingen, Halle (Saale), Halle - UK, Hamburg - Albertinen, Hamburg - Asklepios Barmbek, Hamburg -Asklepios St. Georg, Hamburg - Cardiologicum, Hamburg - MVZ, Hamburg - UKE, Hannover, Heide, Heidelberg, Herford, Herne -Marienhospital, Homburg, Höhenried, Jena, Kaiserslautern, Karlsruhe, Kiel, Kopenhagen, Köln, Langen - Asklepios, Leipzig - Herzzentrum, Leipzig - UK, Limburg, Lissabon - Hospital de la Luz, Lissabon - Santa Maria Hospital, Ludwigshafen, Lübeck, Lüdenscheid, Magdeburg, Mainz, Mannheim, Murska Sobota, Mönchengladbach, Mühldorf, München-Augustinum, München - DHZ, München - LMU Großhadern, München -LMU Innenstadt, München - Neuperlach, München - Peter - Osypka -Herzzentrum, München - TU, Münster, Neumarkt i.d.Opf., Nürnberg, Nürnberg - Praxis Haggermiller Jeserich, Oberhavel Kliniken -Hennigsdorf, Pecs, Regensburg, Remscheid, Rostock, Rostock - Praxis Placke, Saarbrücken, Schwalmstadt, Schwarzwald-Baar Klinikum, Stuttgart, Suhl, Thessaloniki, Topolsica, Tübingen, Ulm - UK, Ulm -Herzzemtrum, Valencia, Villingen Schwenningen, Warschau, Weiden i. d. Opf., Wiesbaden, Wuppertal - Herzzentrum, Würzburg, Zwickau, Ozd

# **Das Zentrale Datenmanagement**

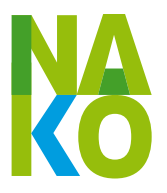

- **1. Integrationszentrum**
- **2. Unabhängige Treuhandstelle**
- **3. MRT-Bilddaten management**
- **4. Laborinformationsmanagementsystem**
- **5. Transferstelle**

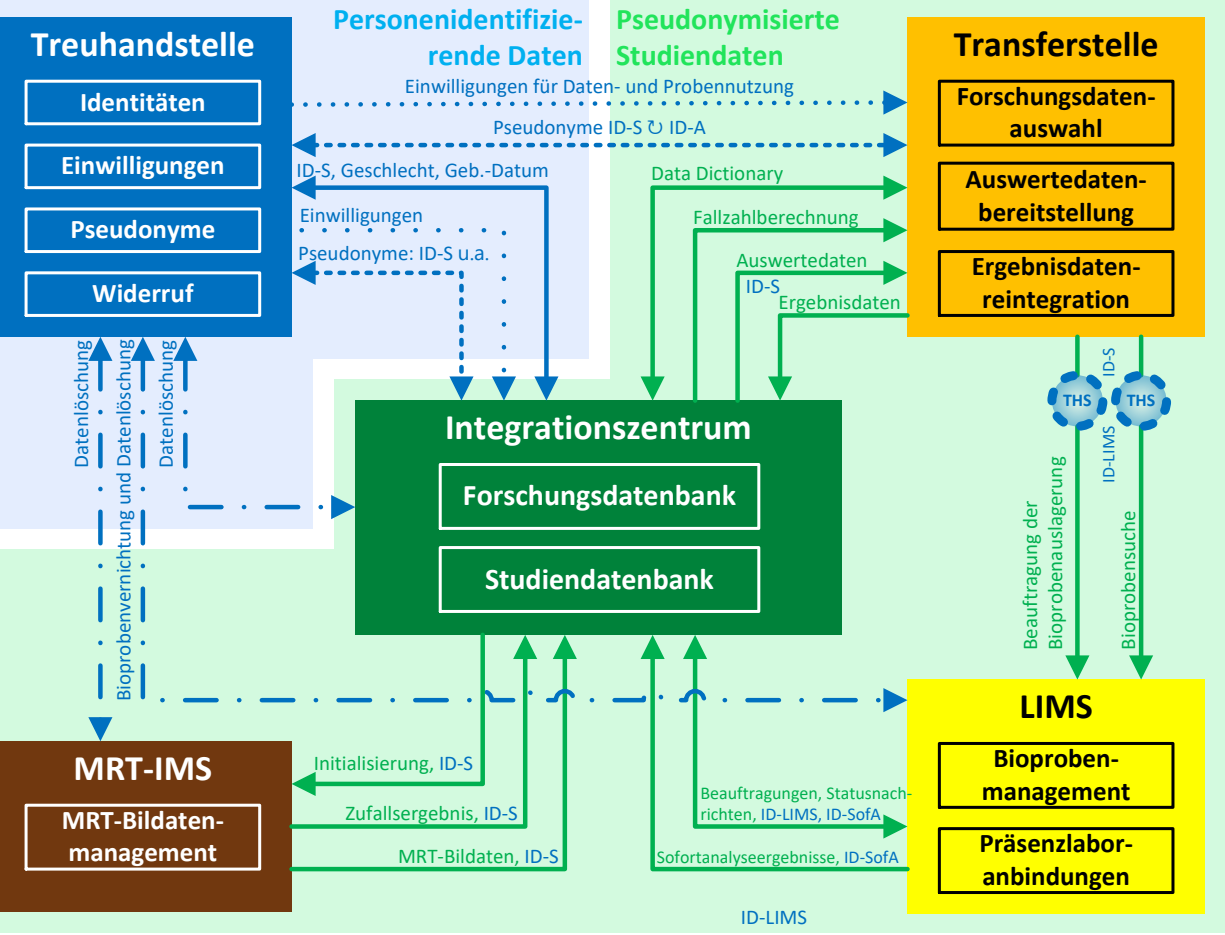

Gunthard Stübs, V3, 08.03.2015

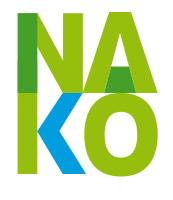

# **Anlegen einer Einwilligungserklärung**

Eintritt in die Studie (Erstuntersuchung)

MRT-Untersuchung

Vergleichsuntersuchung

**Zusatzprojekte** 

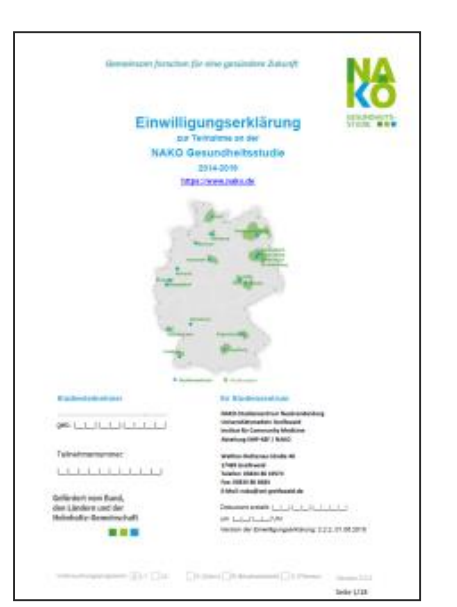

### **Widerruf**

#### **Totalverweigerer**

#### Verstorbene Personen

Anonymisierung der Person im Teilnehmermanagement des SZ

TMF - Technologie- und Methodenplattform für die vernetzte medizinische Forschung e.V.

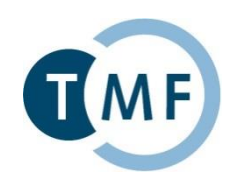

# **Das modulare Einwilligungskonzept**

#### **Martin Bialke**

# Universitätsmedizin Greifswald

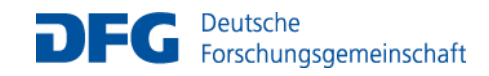

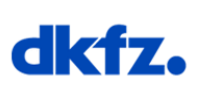

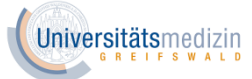

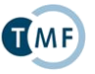

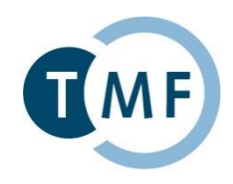

#### **Policy**

Eine atomare Einheit, zu der eine Einwilligung erteilt werden kann, z.B. Daten erheben. Jede Policy kann einzeln abgefragt werden.

Quelle: [https://www.ths-greifswald.de/wp-content/uploads/tools/gics/gics\\_anwenderhandbuch.pdf](https://www.ths-greifswald.de/wp-content/uploads/tools/gics/gics_anwenderhandbuch.pdf)

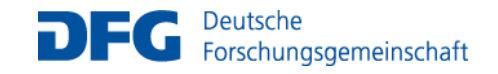

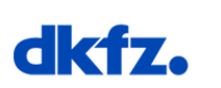

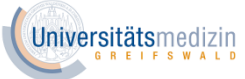

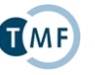

# **Policies**

TMF - Technologie- und Methodenplattform für die vernetzte medizinische Forschung e.V.

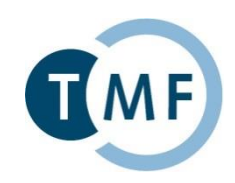

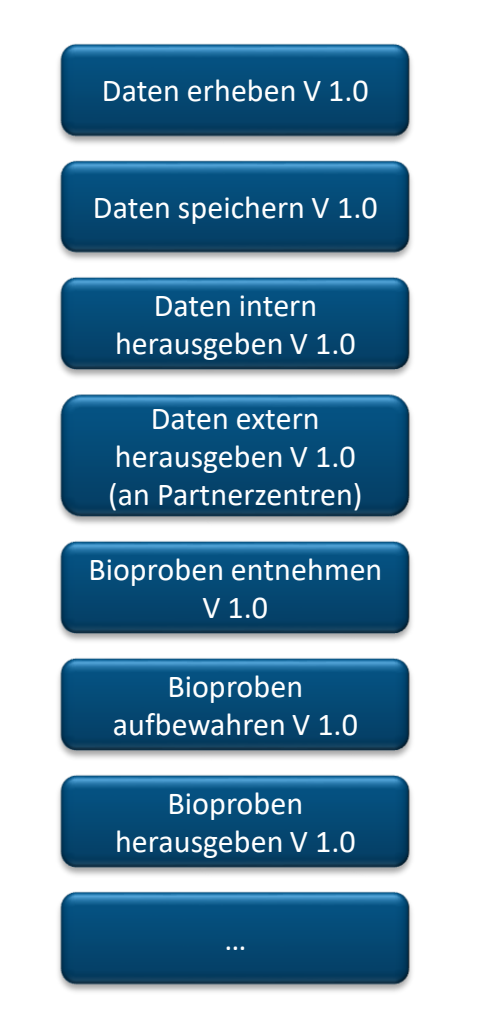

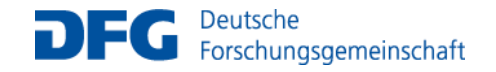

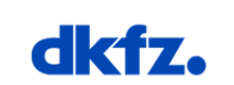

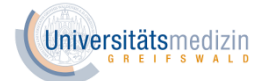

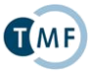

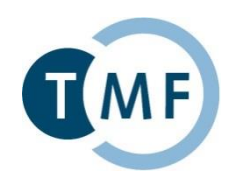

#### **Policy**

Eine atomare Einheit, zu der eine Einwilligung erteilt werden kann, z.B. Daten erheben. Jede Policy kann einzeln abgefragt werden.

#### **Modul**

Aus verschiedenen Gründen (z.B. thematische Nähe oder Abhängigkeit der Policies) können mehrere Policies zu einem Modul zusammengefasst werden. Das führt dazu, dass ein Proband dieser Zusammenstellung von Policies nur komplett zustimmen kann.

Quelle: [https://www.ths-greifswald.de/wp-content/uploads/tools/gics/gics\\_anwenderhandbuch.pdf](https://www.ths-greifswald.de/wp-content/uploads/tools/gics/gics_anwenderhandbuch.pdf)

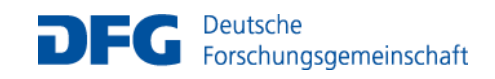

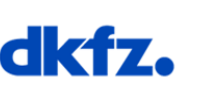

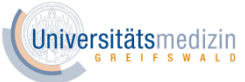

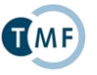

Seite 16

# **Module**

TMF - Technologie- und Methodenplattform für die vernetzte medizinische Forschung e.V.

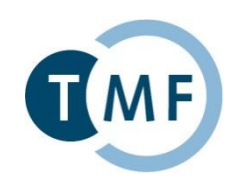

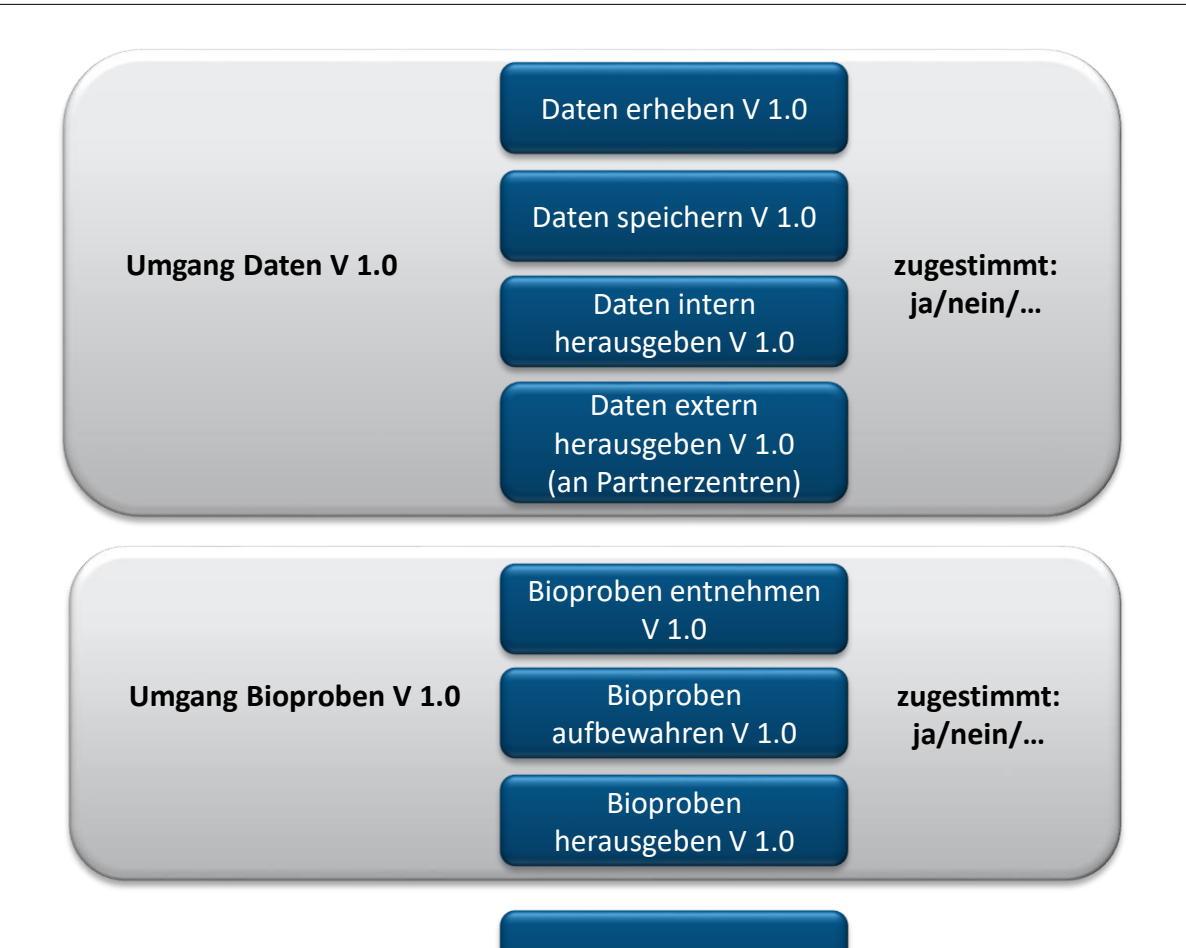

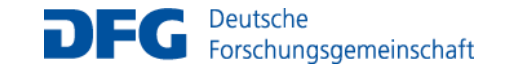

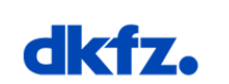

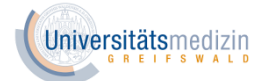

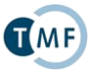

…

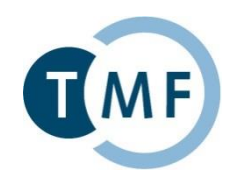

#### **Einwilligungsvorlage**

Definiert Struktur der Einwilligung und enthält einen einleitenden Text (Header), eine beliebige Anzahl von Modulen (jedoch mindestens eines) und eine Abschlussbemerkung (Footer). Die Vorlage stellt den inhaltlichen Rahmen einer Einwilligung dar.

Quelle: [https://www.ths-greifswald.de/wp-content/uploads/tools/gics/gics\\_anwenderhandbuch.pdf](https://www.ths-greifswald.de/wp-content/uploads/tools/gics/gics_anwenderhandbuch.pdf)

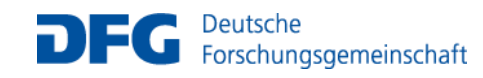

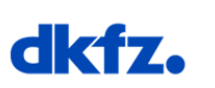

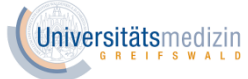

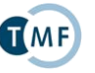

# **Vorlage**

TMF - Technologie- und Methodenplattform für die vernetzte medizinische Forschung e.V.

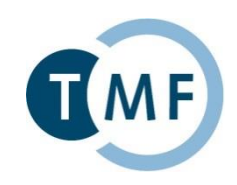

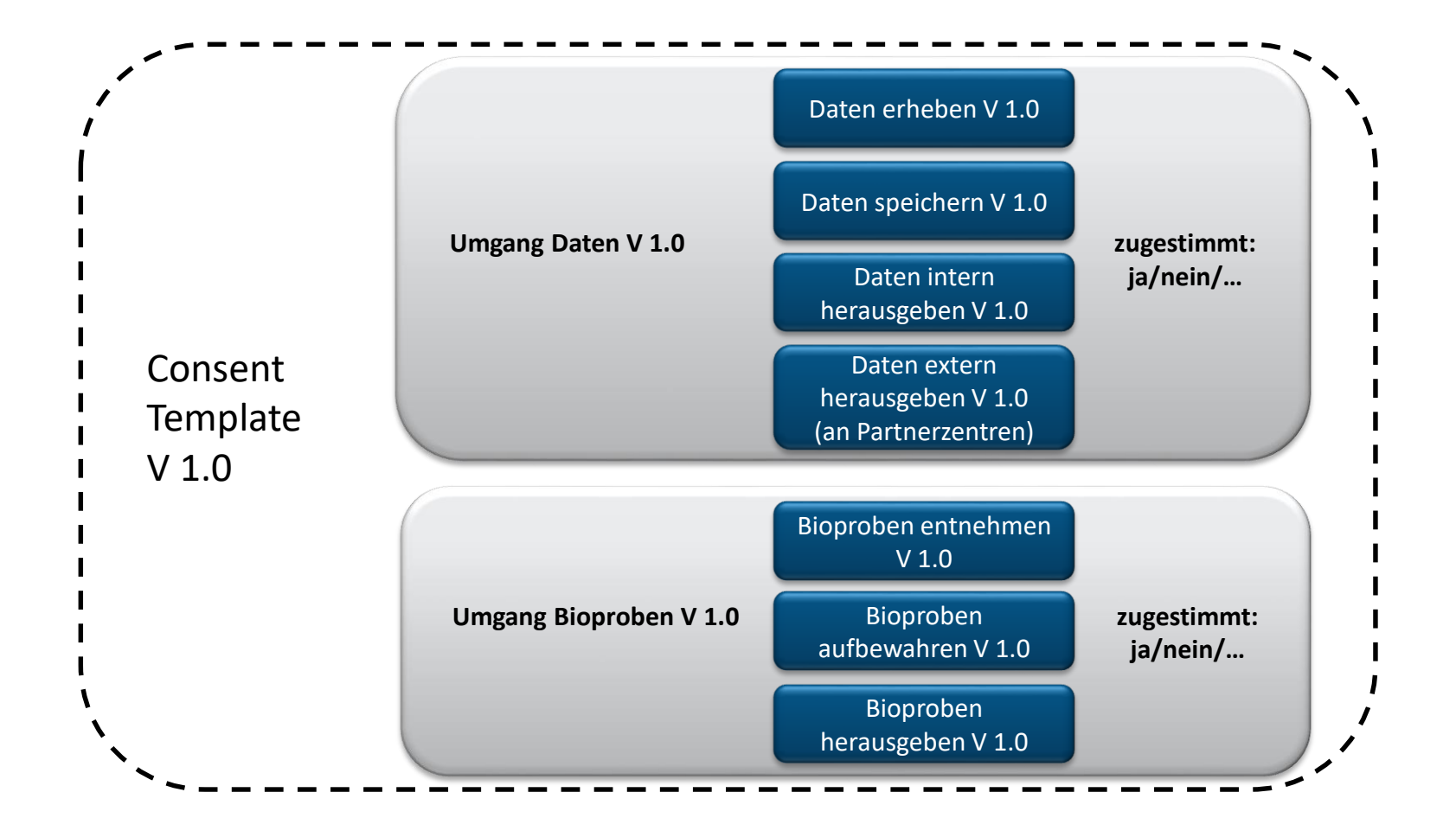

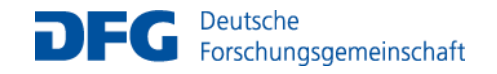

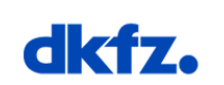

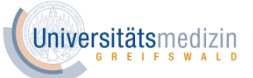

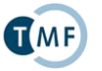

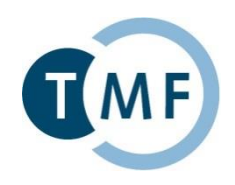

#### **Einwilligungsvorlage**

Definiert Struktur der Einwilligung und enthält einen einleitenden Text (Header), eine beliebige Anzahl von Modulen (jedoch mindestens eines) und eine Abschlussbemerkung (Footer). Die Vorlage stellt den inhaltlichen Rahmen einer Einwilligung dar.

#### **Einwilligung**

Ausgefüllte und unterzeichnete Einwilligungsvorlage mit Datumsangabe und Personenbezug.

Quelle: [https://www.ths-greifswald.de/wp-content/uploads/tools/gics/gics\\_anwenderhandbuch.pdf](https://www.ths-greifswald.de/wp-content/uploads/tools/gics/gics_anwenderhandbuch.pdf)

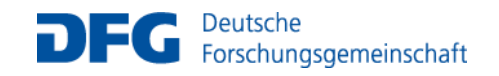

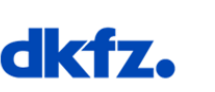

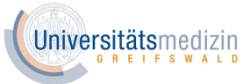

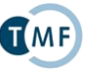

Seite 20

# **Einwilligung**

TMF - Technologie- und Methodenplattform für die vernetzte medizinische Forschung e.V.

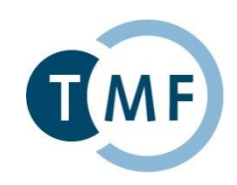

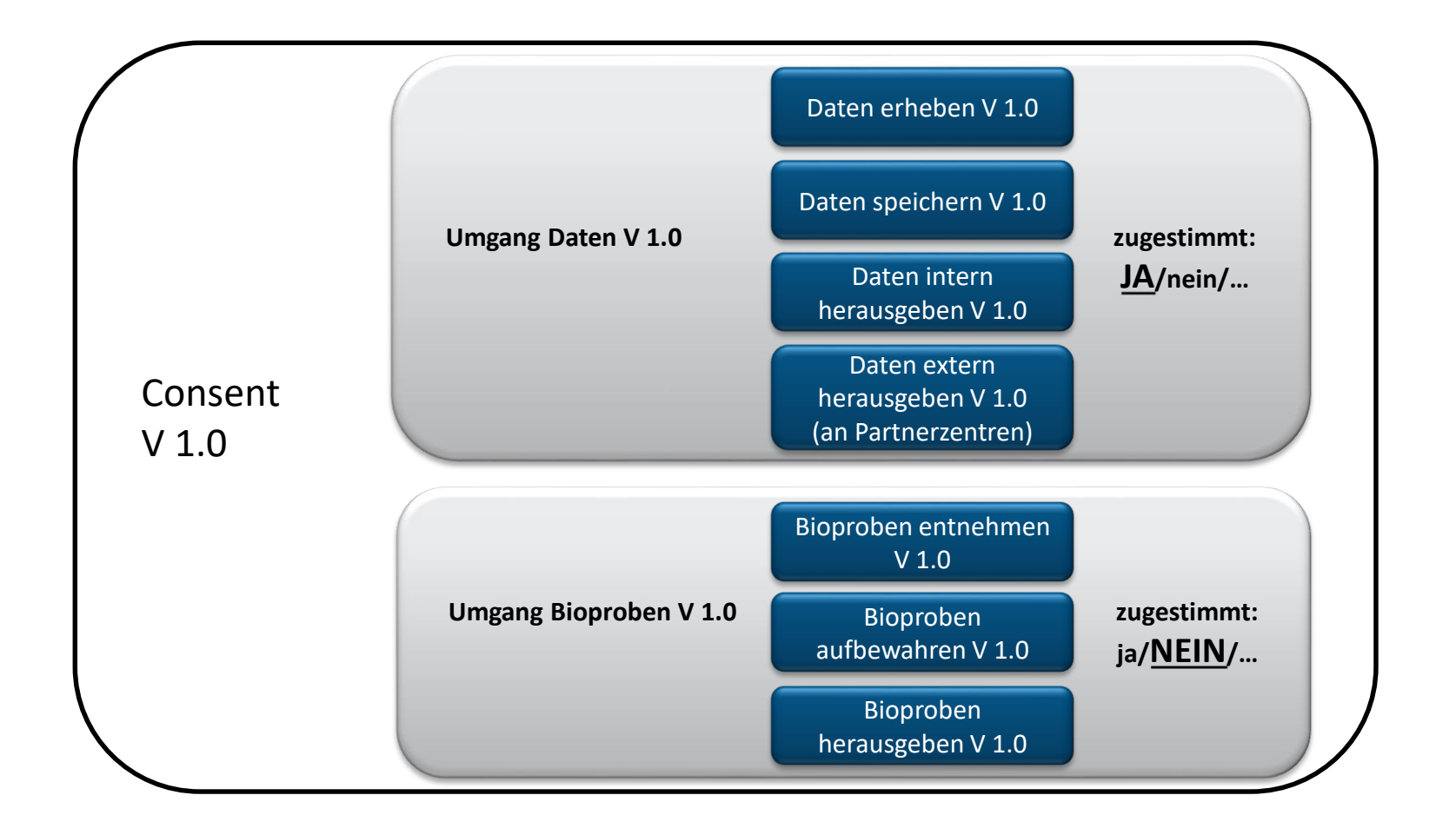

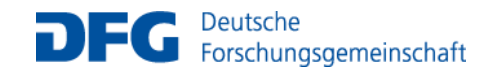

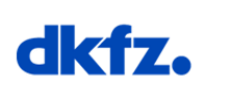

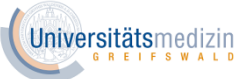

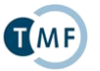

### **Zusammenhang**

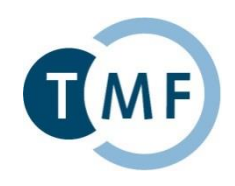

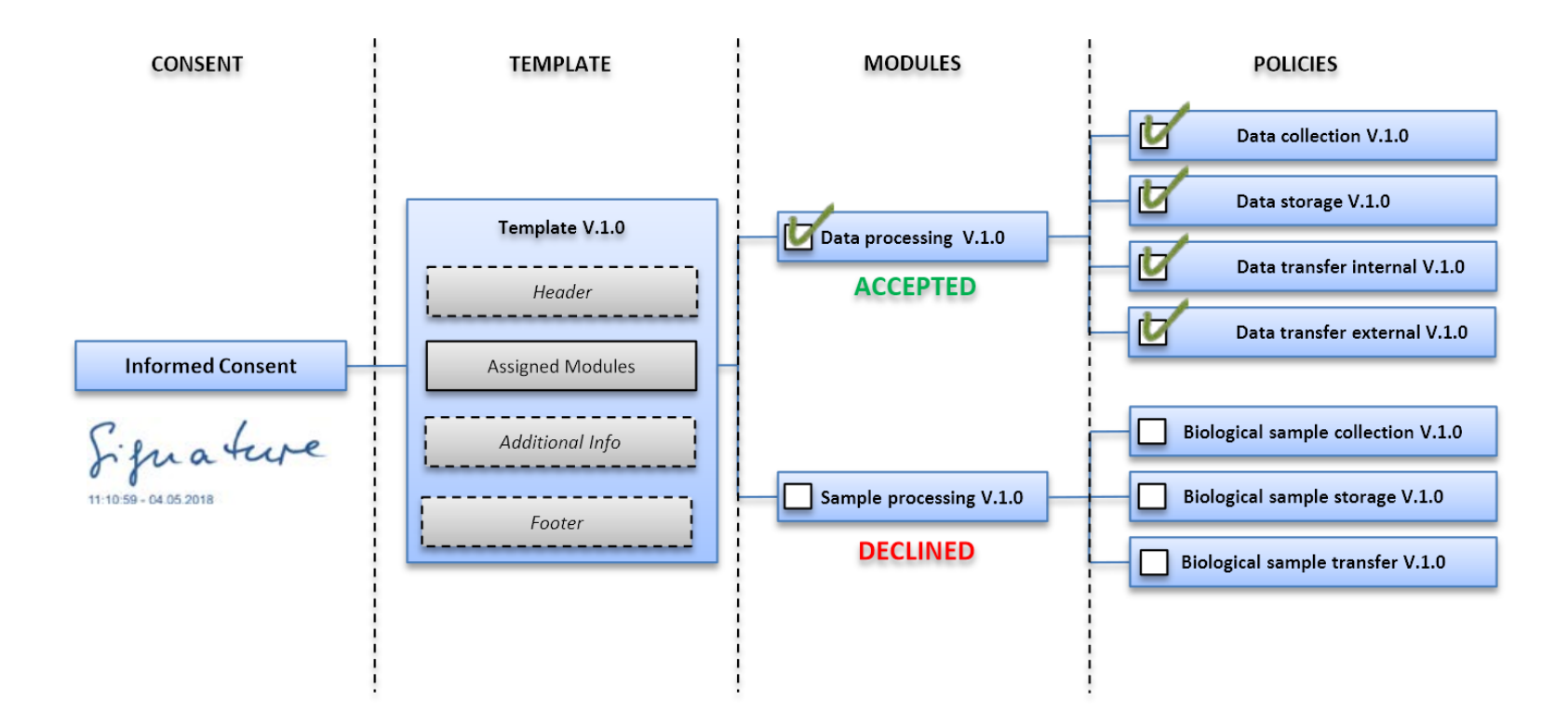

Quelle: Bialke et al. **MAGIC: once upon a time in consent management—a FHIR® tale,** Journal of Translational Medicine 2018 **16**:256 <https://doi.org/10.1186/s12967-018-1631-3>

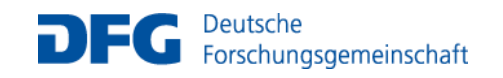

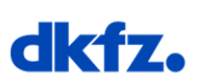

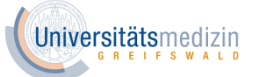

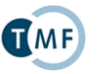

# **1. Änderung der Vorlage**

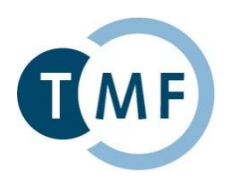

Daten sollen in Zukunft nicht nur Partnerzentren, sondern Forschern weltweit zur Verfügung gestellt werden.

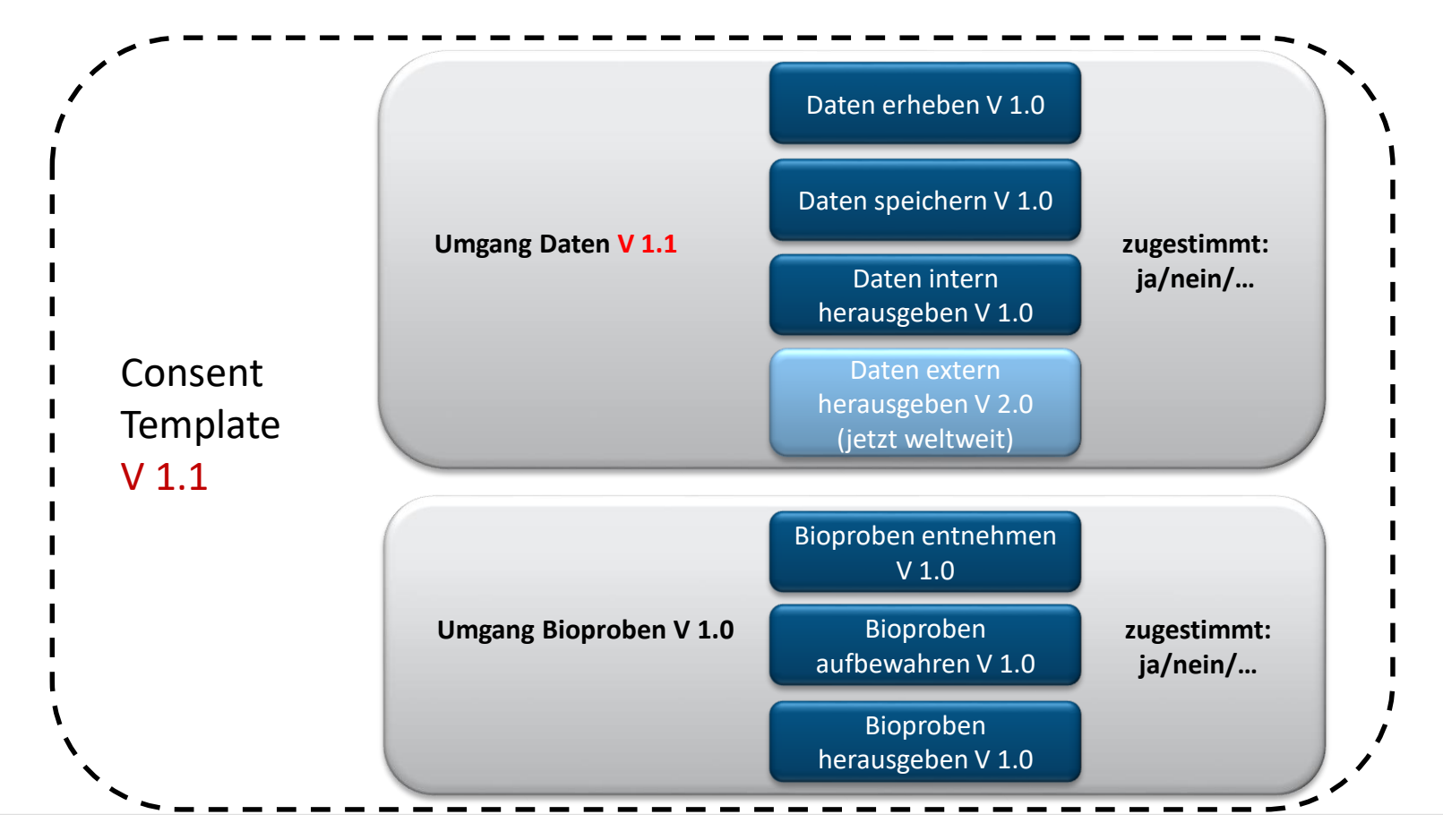

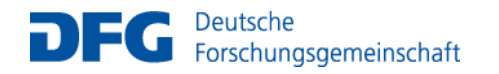

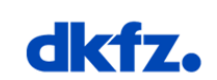

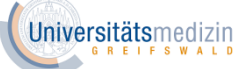

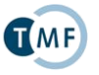

# **Einwilligung**

TMF - Technologie- und Methodenplattform für die vernetzte medizinische Forschung e.V.

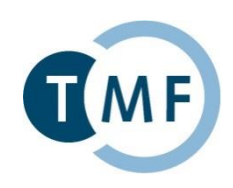

Herr Bernsdorf erklärt sich auch unter den neuen Bedingungen bereit, an der Studie mitzuwirken.

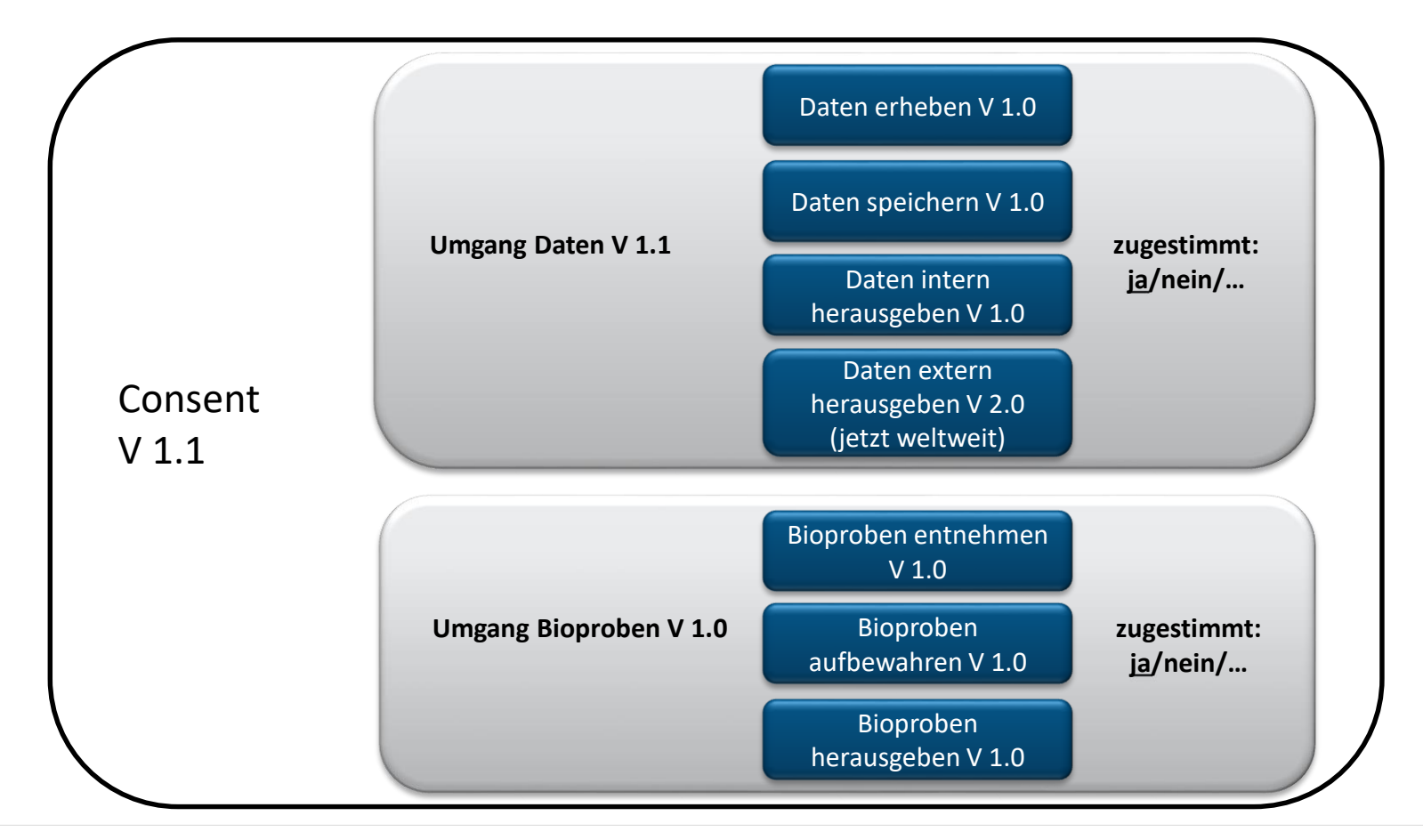

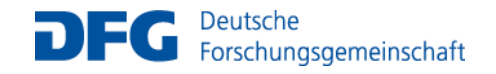

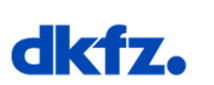

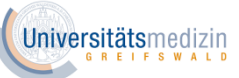

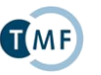

# **2. Änderung der Vorlage**

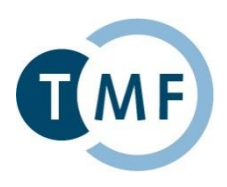

Insgesamt entschließen sich aufgrund der letzten Änderung nur wenige Probanden, an der Studie teilzunehmen. Daher wird beschlossen, die Zustimmung zur Datenherausgabe in ein extra Modul auszulagern.

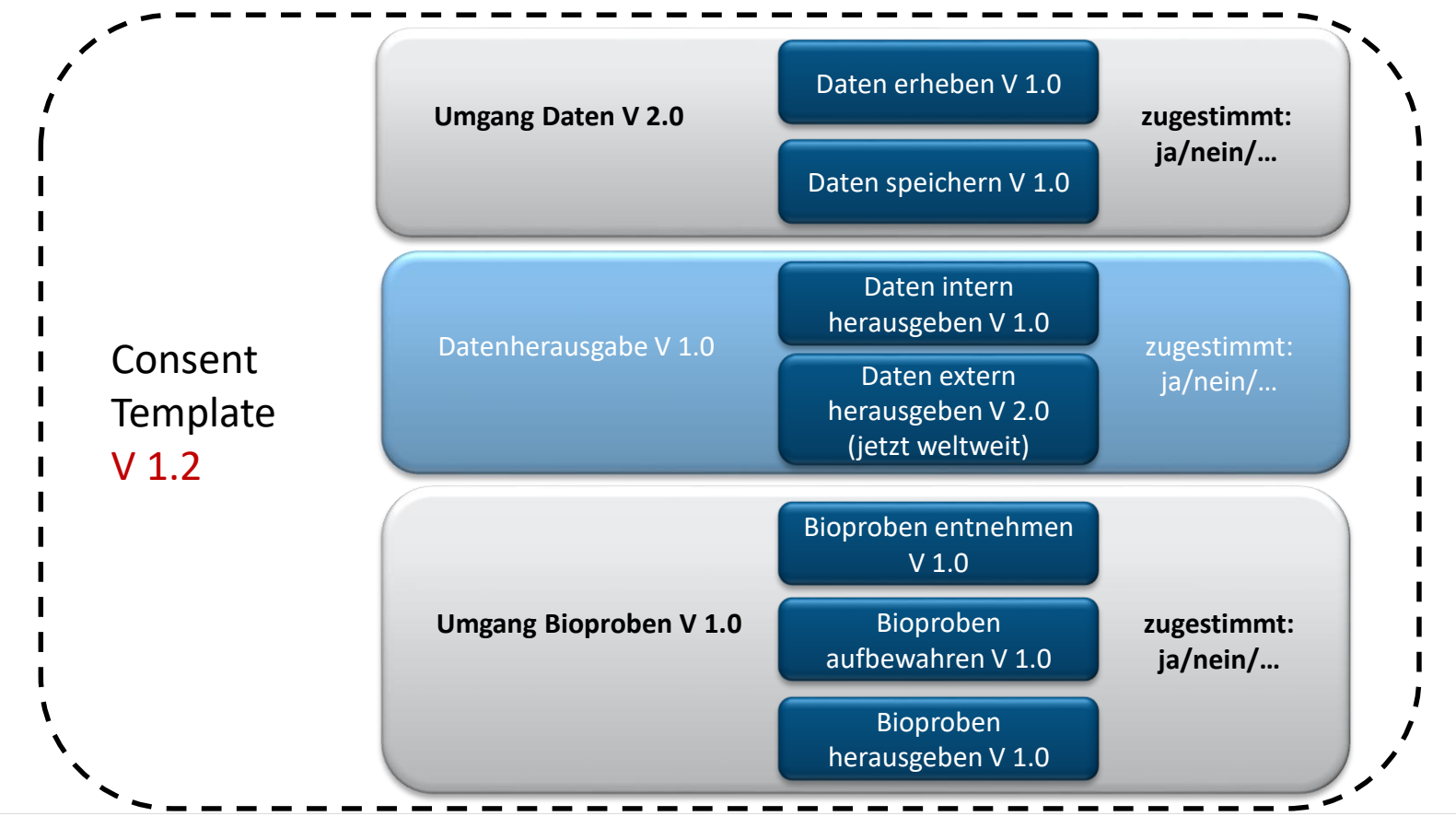

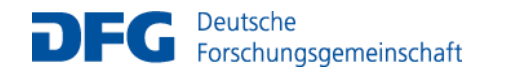

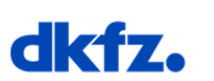

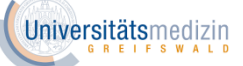

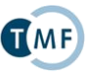

# **Einwilligung**

TMF - Technologie- und Methodenplattform für die vernetzte medizinische Forschung e.V.

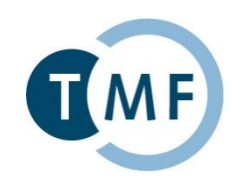

Durch die neue Wahlmöglichkeit können wieder neue Probanden für die Studie begeistert werden, z.B. Frau Cäsar.

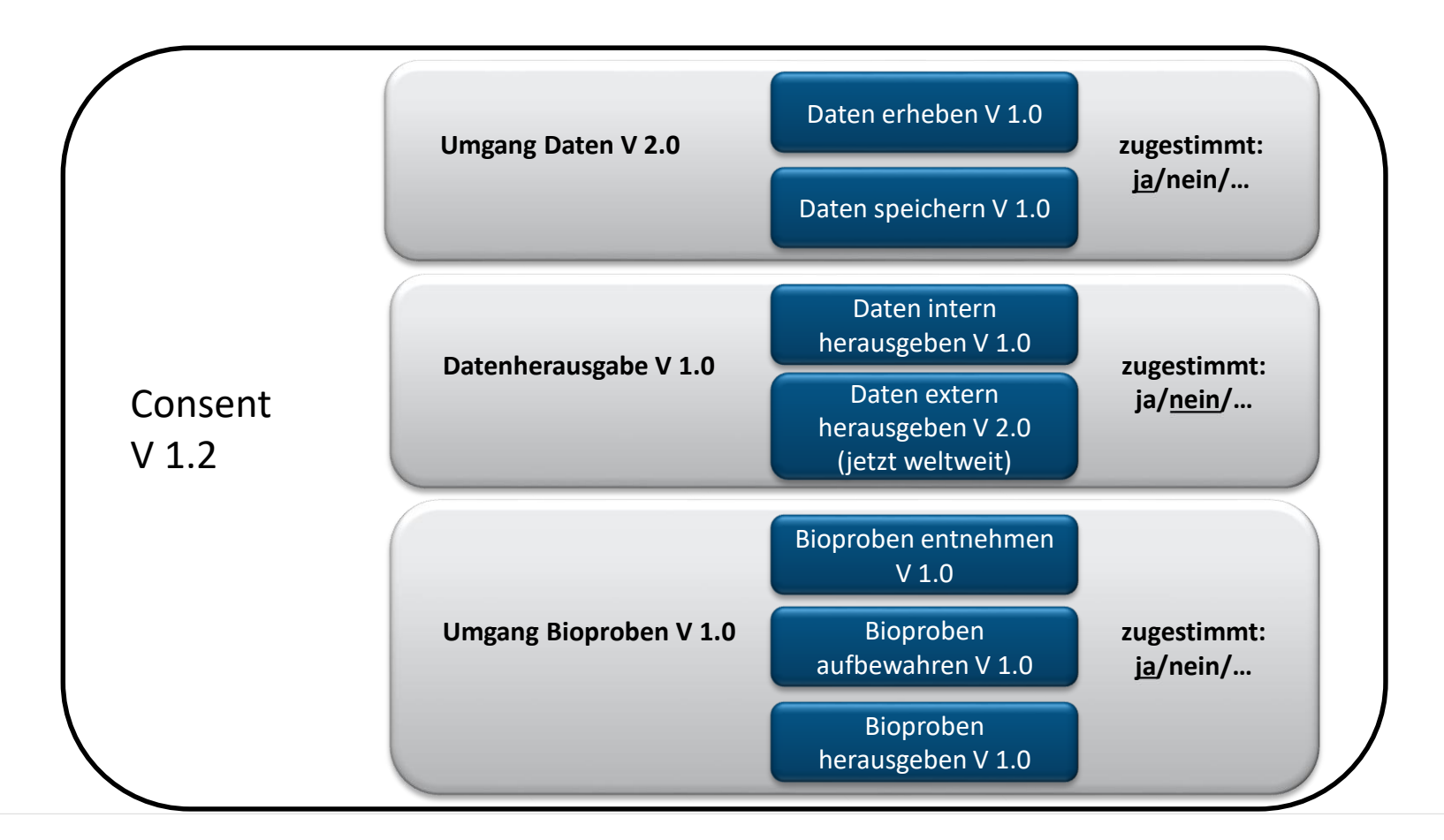

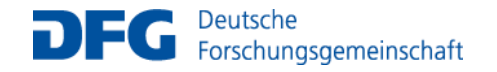

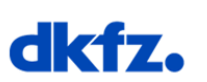

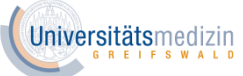

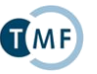

# **Nun wird es langsam kompliziert…**

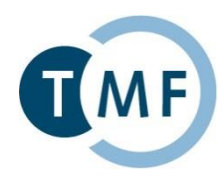

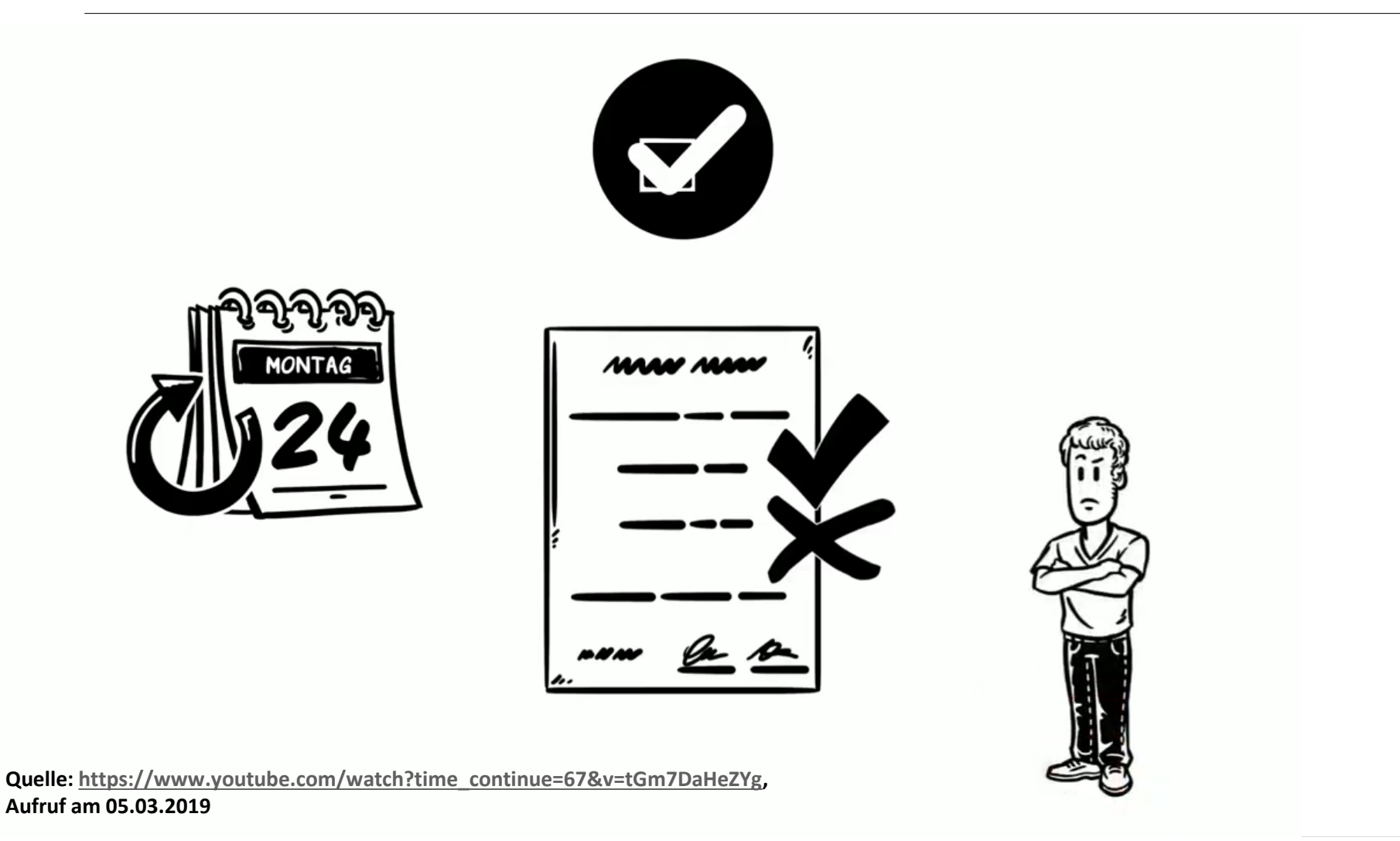

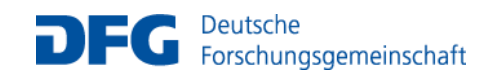

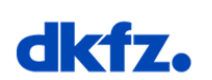

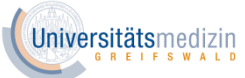

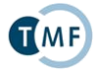

# **WER hat WANN WAS zugestimmt?**

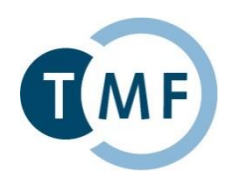

- Bei Aktionen, die eine Einwilligung erfordern, werden zugehörige Policies abgefragt
- Es kann vorkommen, dass bei einer Aktion mehrere Policies abgefragt werden müssen

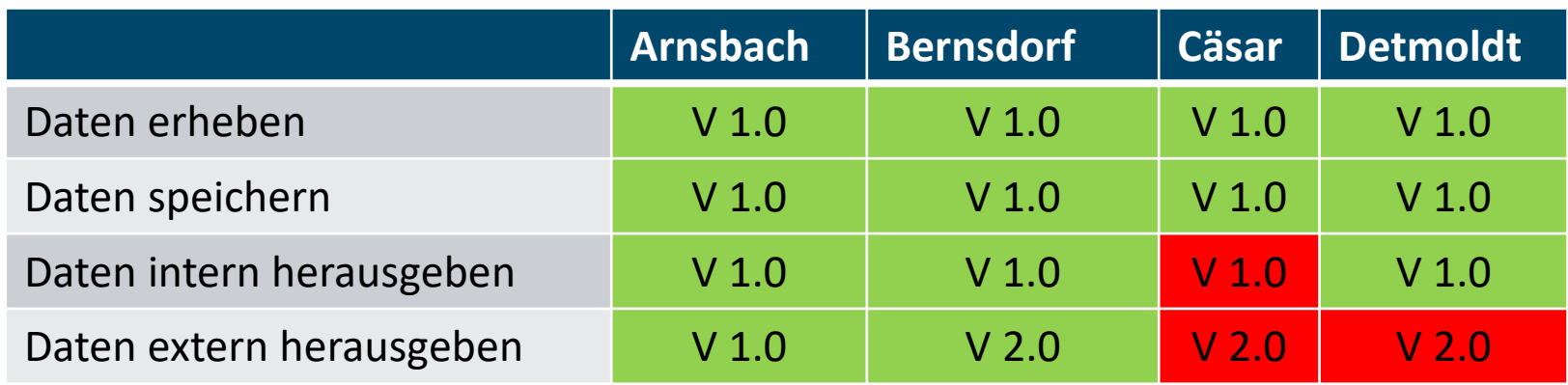

Beispiel:

• Daten sollen an ein Partnerzentrum herausgegeben werden. Frage: welche Probanden haben der Policy "Daten extern herausgeben" in einer beliebigen Version zugestimmt -> Arnsbach + Bernsdorf

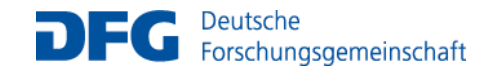

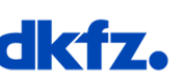

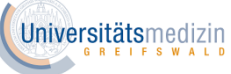

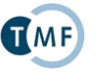

# **Verwaltung von Einwilligungen mit gICS®**

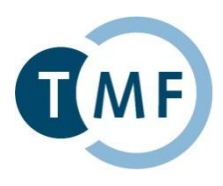

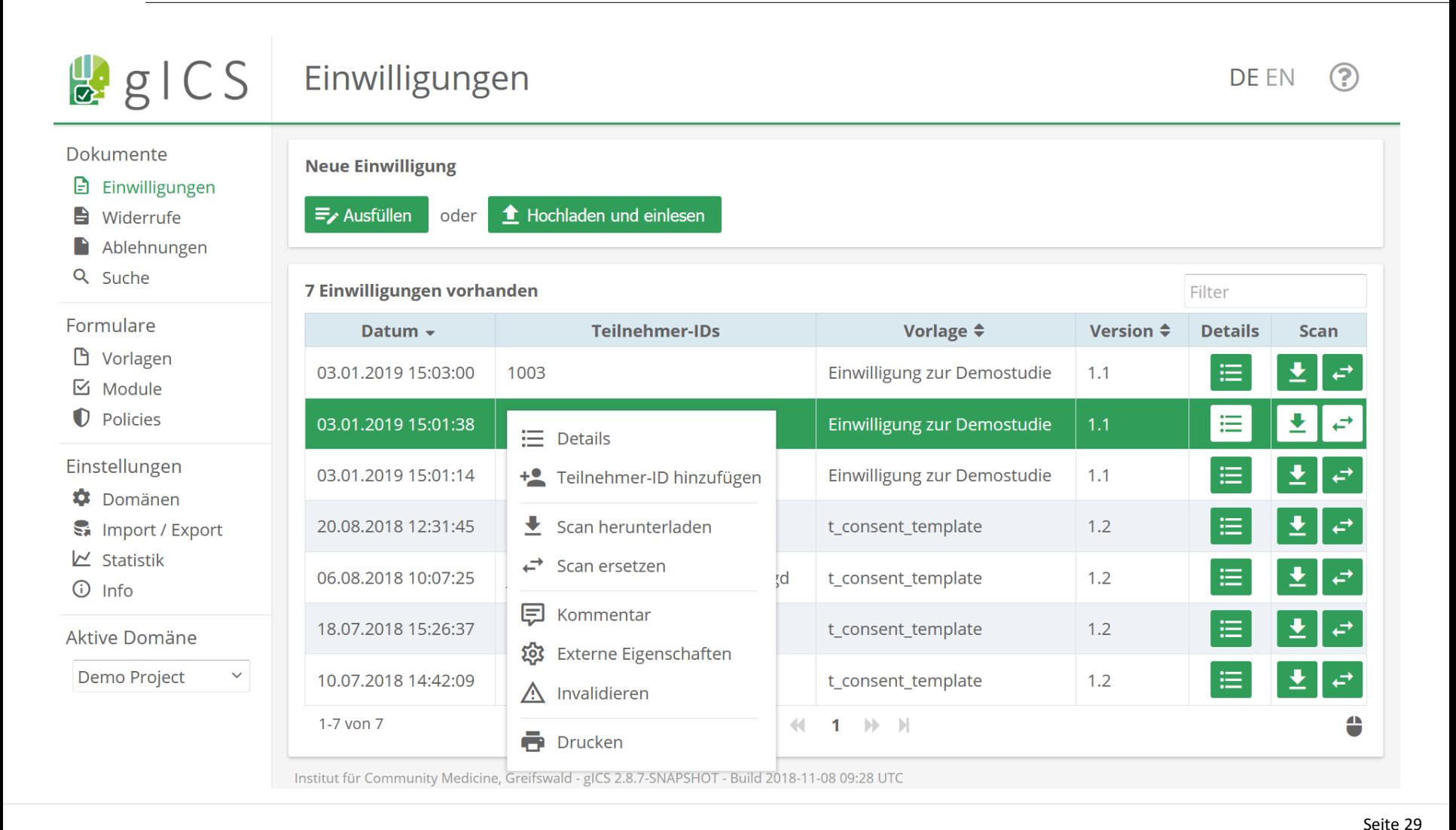

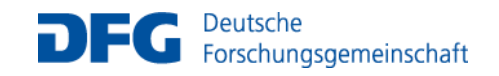

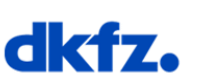

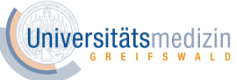

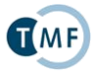

### **WER hat WAS WANN zugestimmt?**

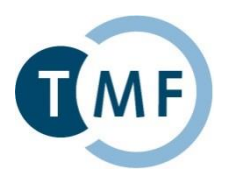

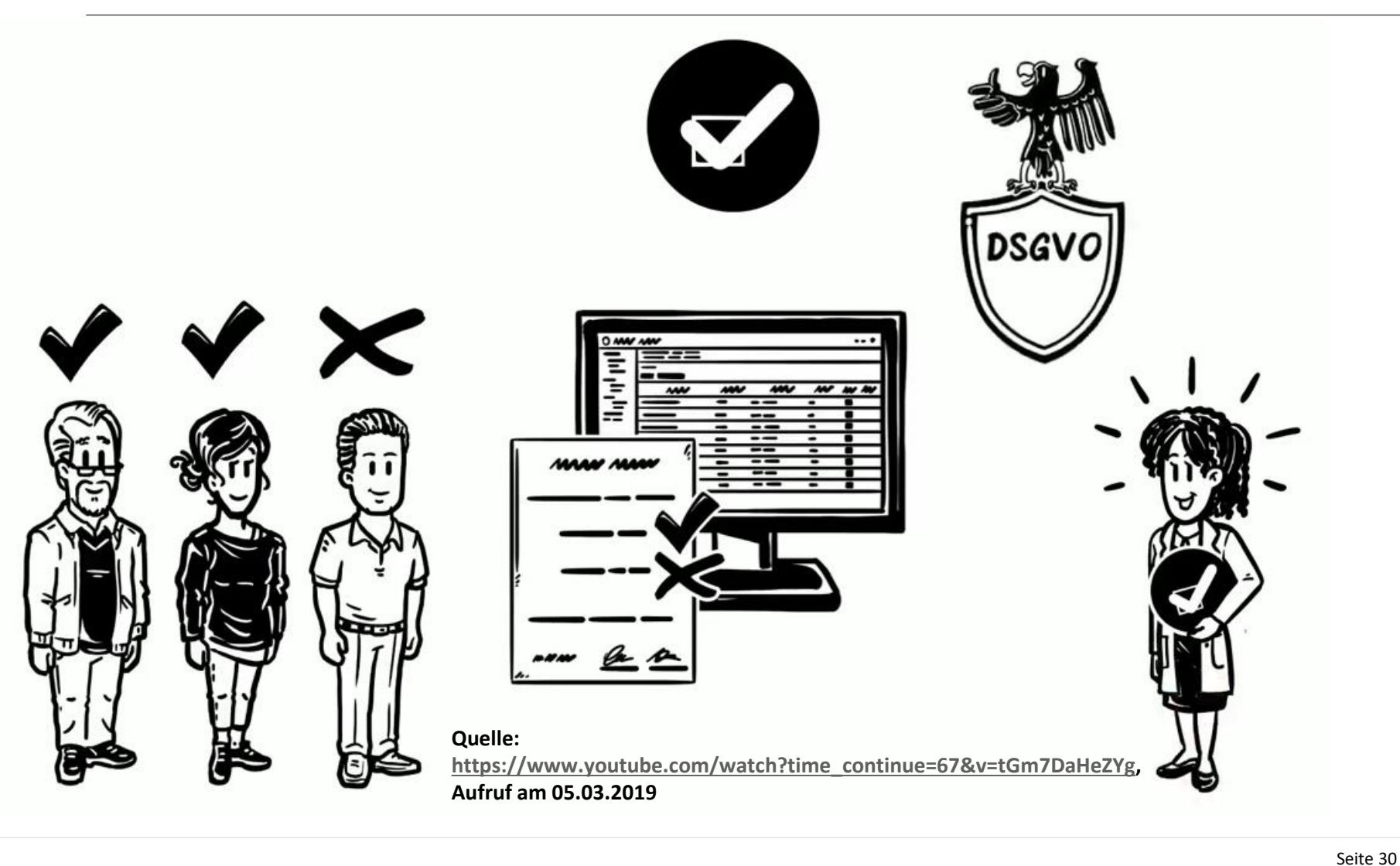

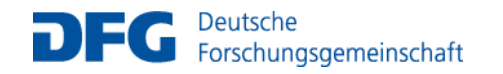

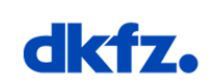

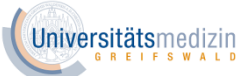

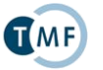

TMF - Technologie- und Methodenplattform für die vernetzte medizinische Forschung e.V.

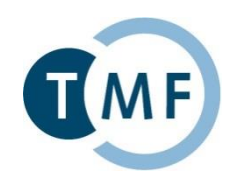

# **Einwilligungsmanagement mittels**  $\mathbf{O}$

#### **Generic Informed Consent Service**

#### **Martin Bialke**

### Universitätsmedizin Greifswald

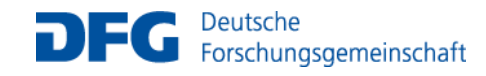

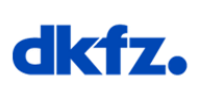

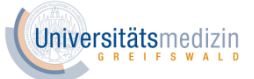

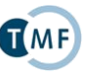

# **Einwilligungsmanagement gICS®**

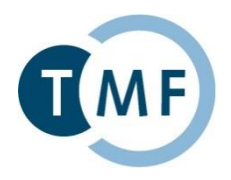

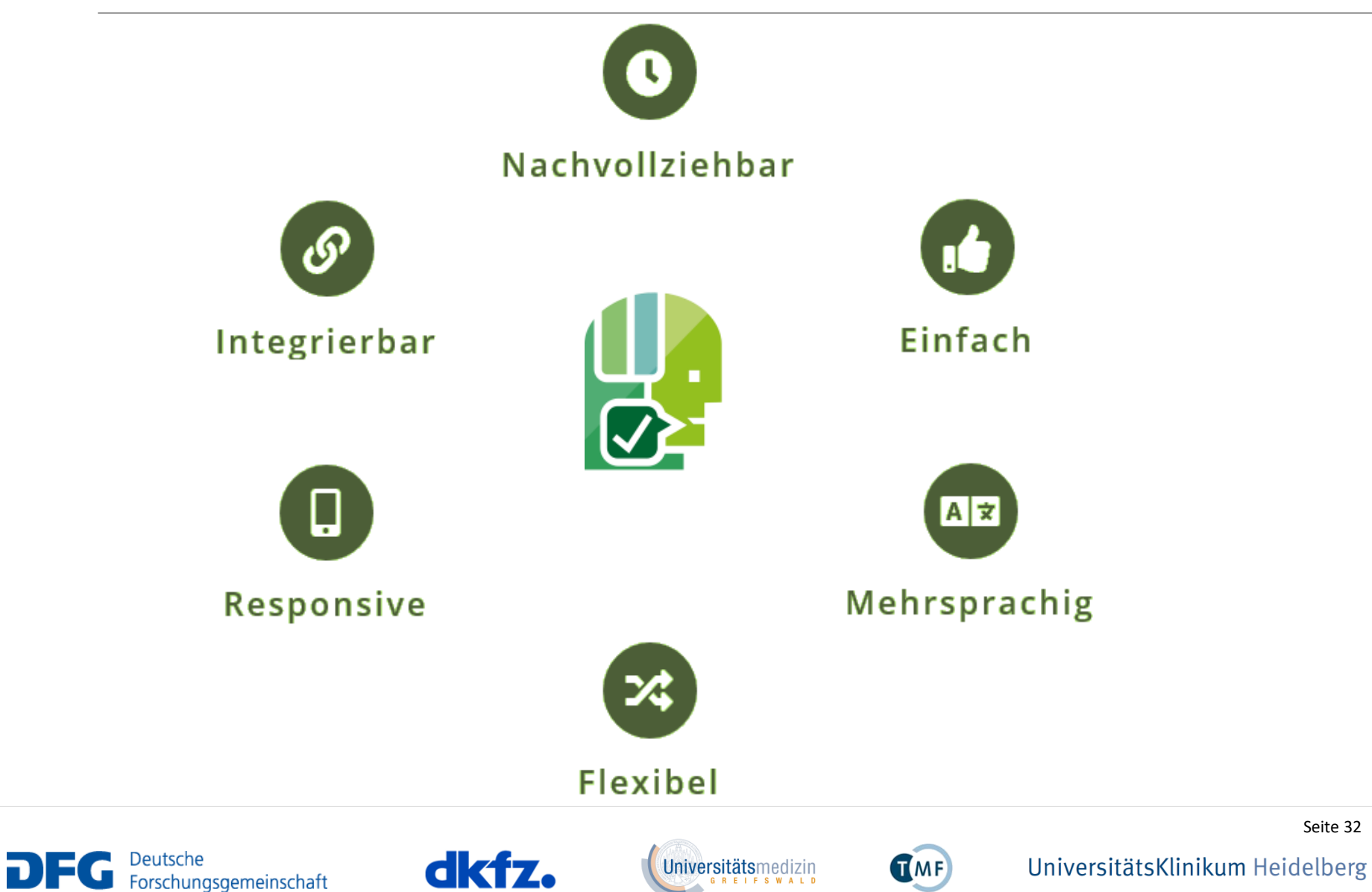

#### **Dokumentation**

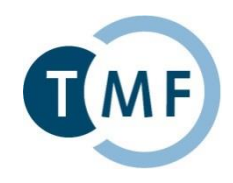

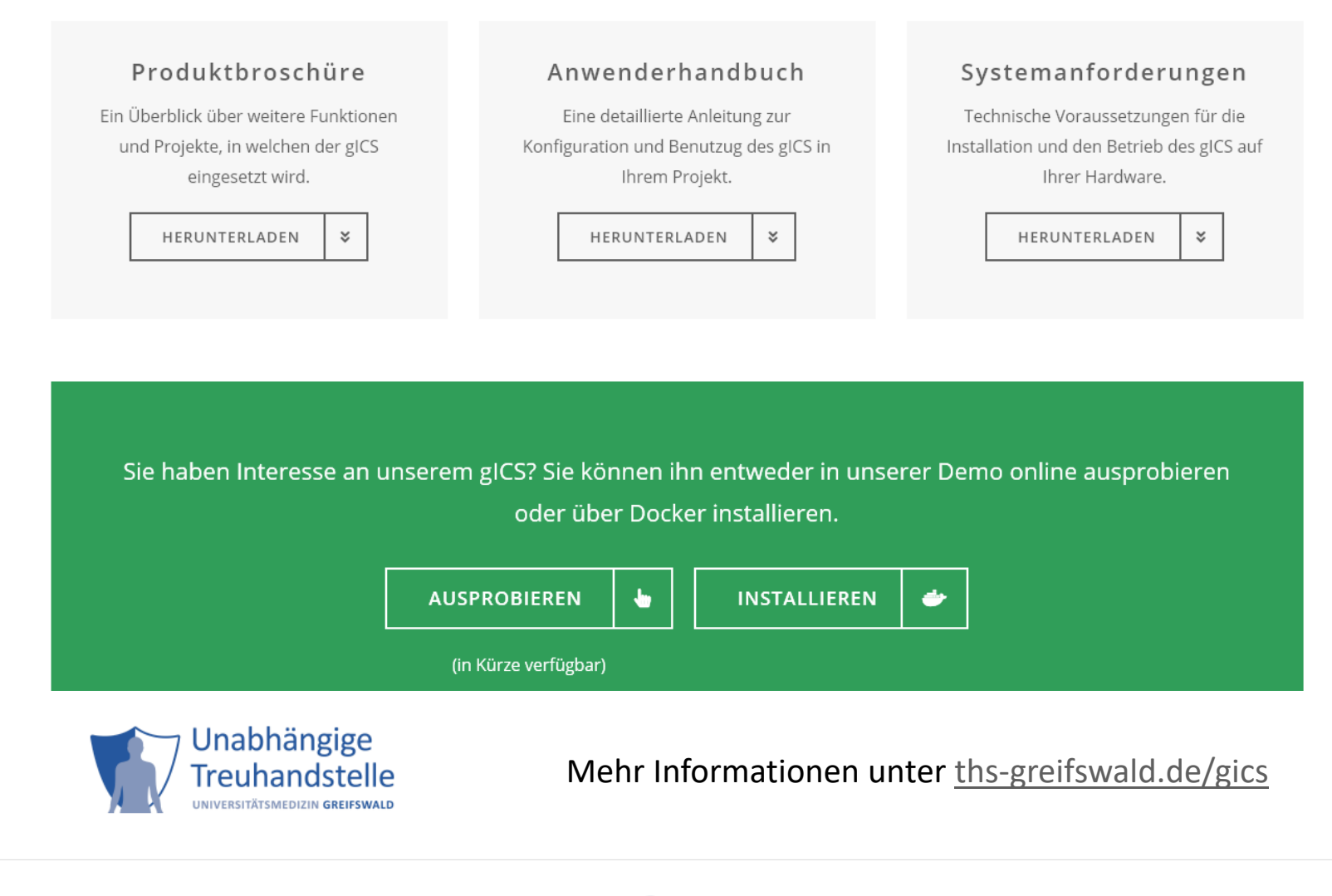

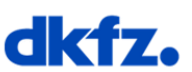

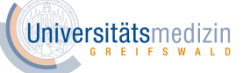

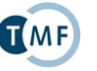

Seite 38

### **Verbreitung**

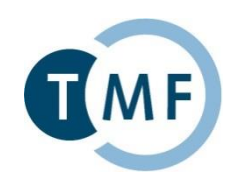

9 aktive Anwenderprojekte (5 weitere in Vorbereitung) und Teil der MIRACOLIX-Tools in Summe rund 290.000 Einwilligungen und 2.000 Widerrufe (Stand: Jan. 2019)

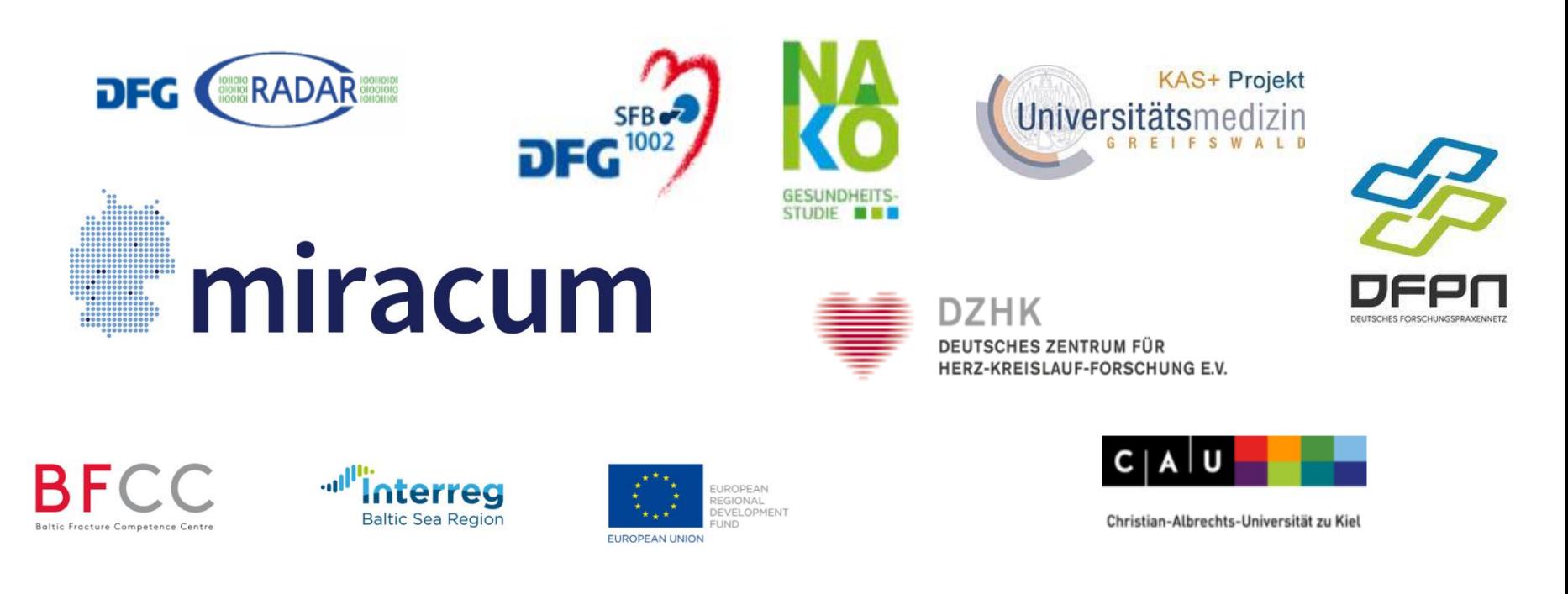

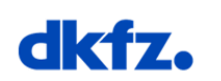

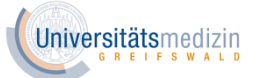

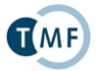

Seite 40

TMF - Technologie- und Methodenplattform für die vernetzte medizinische Forschung e.V.

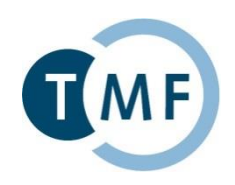

# **Vom Einwilligungsentwurf zur modularen Einwilligungsvorlage**

#### **Martin Bialke**

# Universitätsmedizin Greifswald

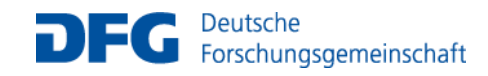

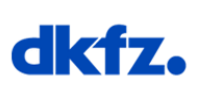

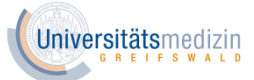

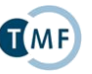

### **Beispiel: MI-I Einwilligung v.1.5**

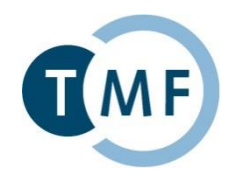

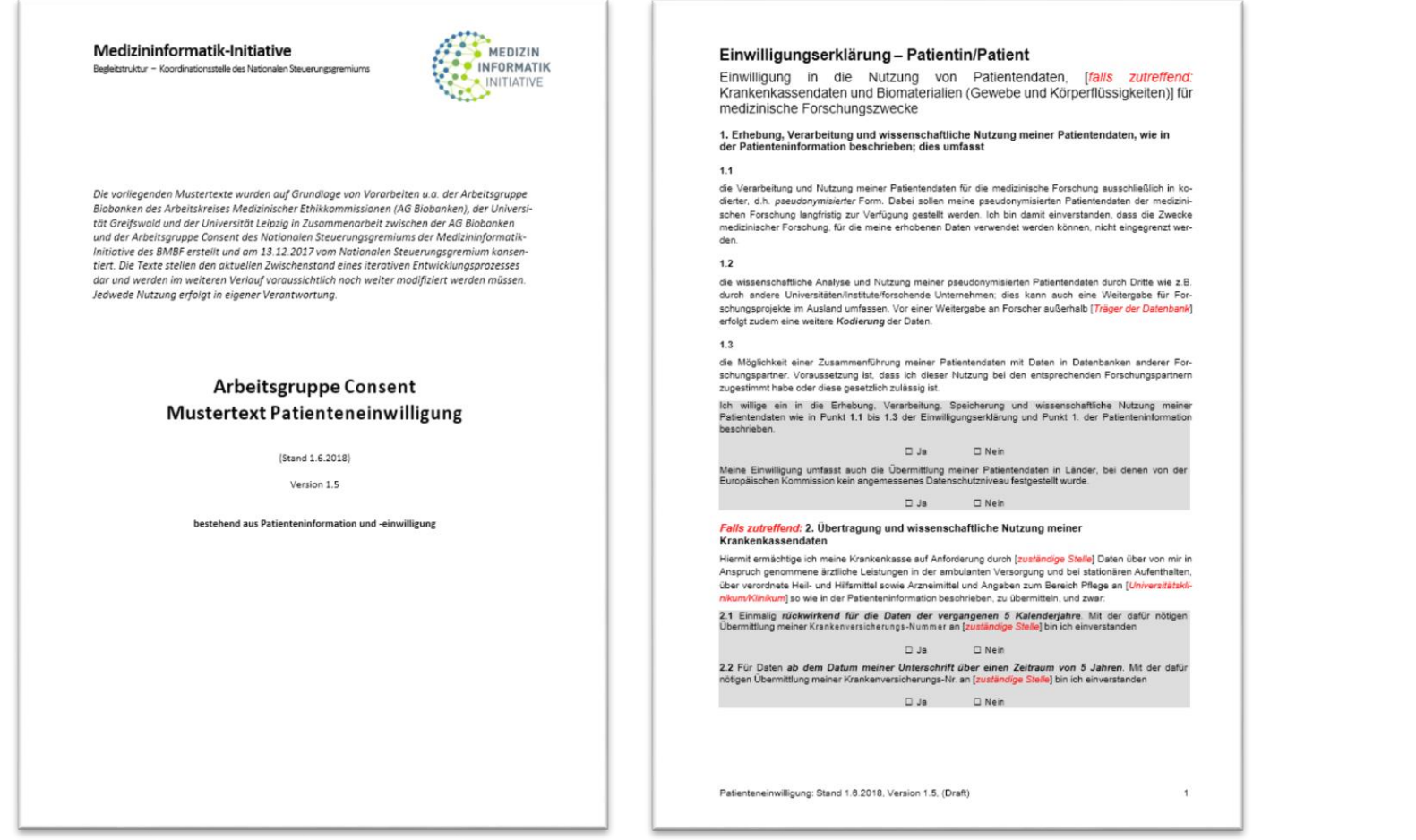

Quelle:<http://www.medizininformatik-initiative.de/de/mustertext-zur-patienteneinwilligung>, Zugriff am 05.02.2019

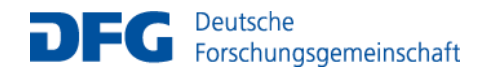

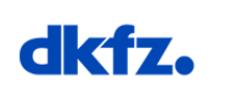

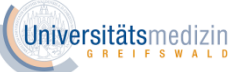

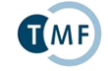
• Viel-schrittiger Prozess

**Grundsätzlich**

• Aufwand ist abhängig von Erfahrung

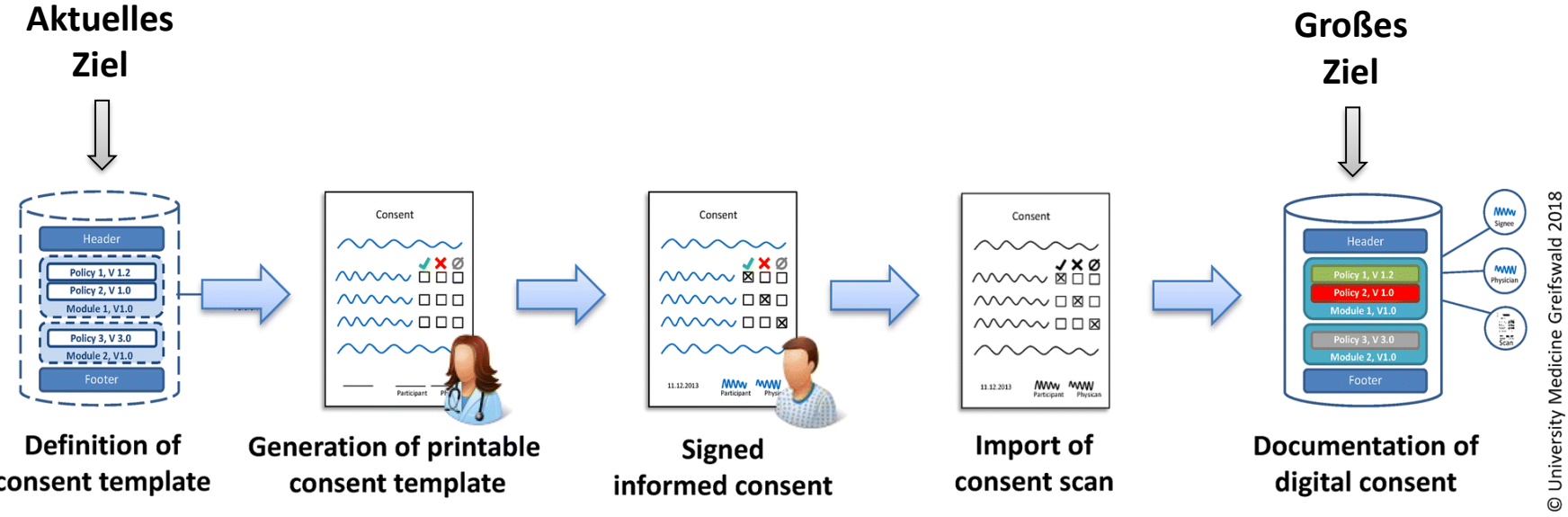

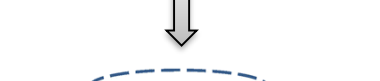

consent template

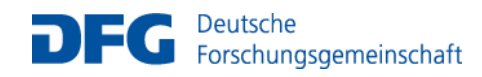

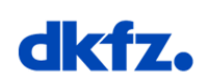

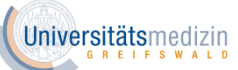

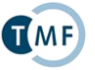

Seite 43

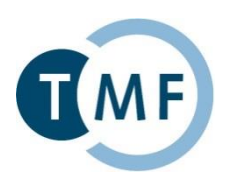

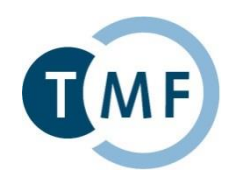

- 1. Dokumentart erkennen
- 2. Versionierung
- 3. Rahmenbedingungen identifizieren: Gibt es Details zur geplanten Nutzung? (Ablaufdatum, Pflichtscan, Version vs. Datum)
- 4. Wie soll der Patientenbezug hergestellt werden (Pseudonym und/oder Fallnummer, etc.)
- 5. Gibt es Platzhalter?
- 6. Projektlogo bekannt?
- 7. Unterschriftenfelder und Datumsangaben?

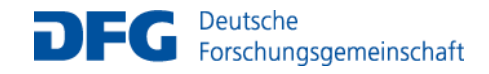

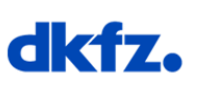

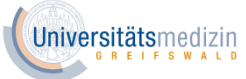

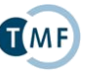

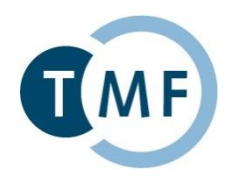

- 1. In welche thematischen Blöcke lässt sich die Einwilligung zerlegen?
- 2. An welchen Stellen hat der Patient die Möglichkeit einzuwilligen?
- 3. Welche Antwort-Optionen werden geboten?
- 4. Welche Einwilligungsversion und Datumsangaben hat das Dokument?
- 5. Gibt es einen einleitenden und/oder einen abschließenden Text?
- 6. Welche Dokument- und Abschnittsüberschriften gibt es?
- 7. Welches sind die wesentlichen Stichworte?

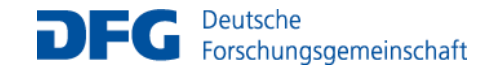

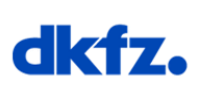

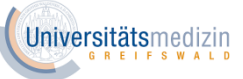

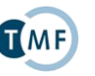

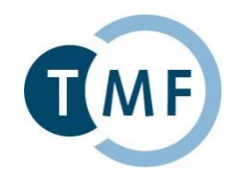

# **Welche (atomaren) Aussagen sind erkennbar?**

Kernaussagen / Stichworte -> Abfragbarkeit erforderlich -> Policy

## **Welche zustimmbaren Aussagen und Textabschnitten gehören inhaltlich zusammen?**

Inhaltliche Zusammenhänge ->Texte und Formate -> Modul

### **Wie ordnen sich nicht zustimmbaren Abschnitte in die Struktur ein?**

z.B. Information zur Geltungsdauer, Widerrufsrecht -> informatives Modul

### **Weitere Aspekte**

Gibt es Abhängigkeiten zwischen Modulen? Was sind Pflichtmodule bzw. optionale Module?

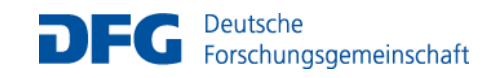

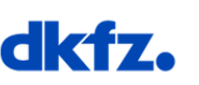

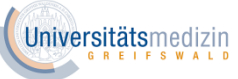

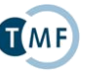

## **Schritt 4: Policies und Module anlegen**

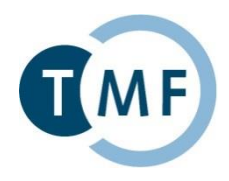

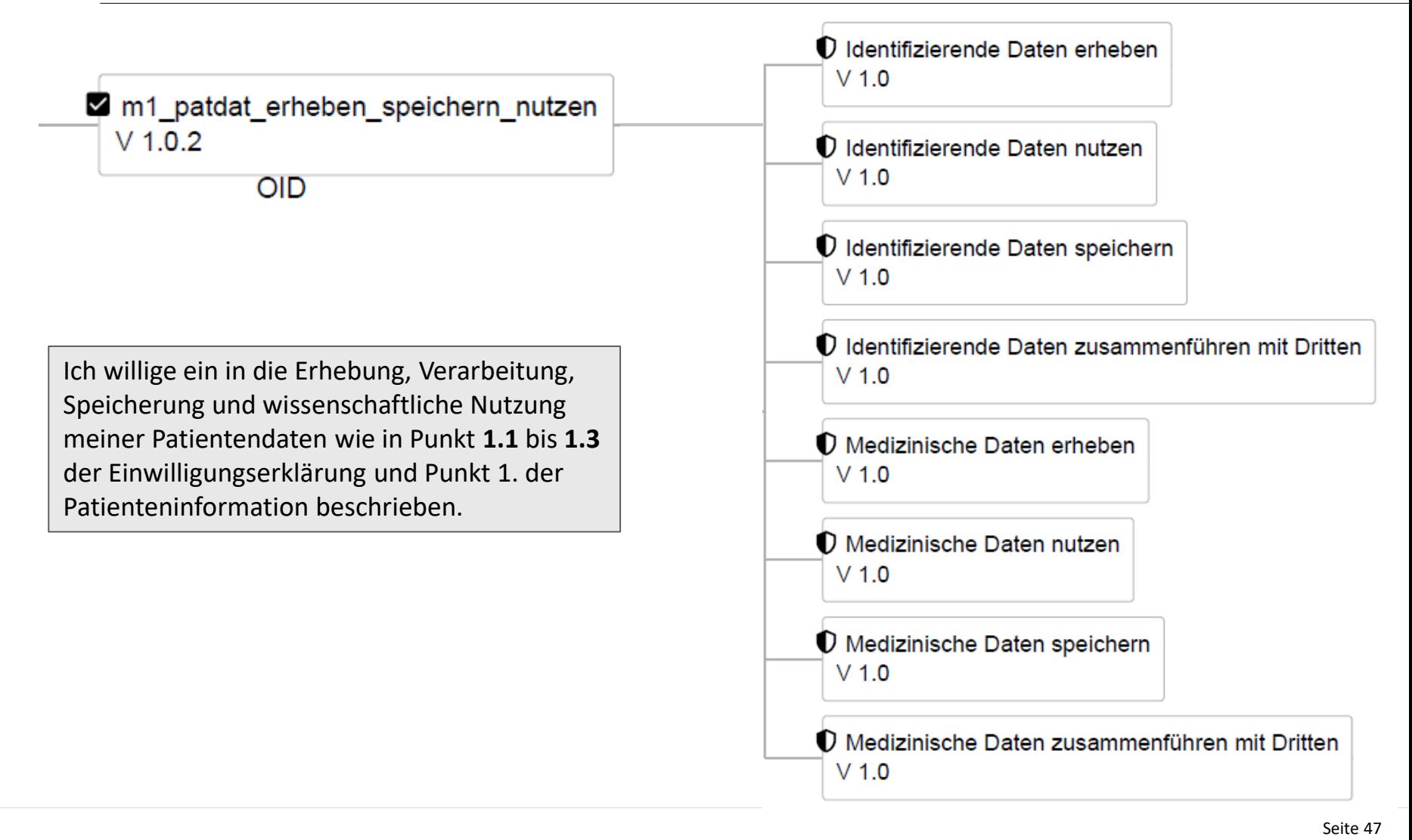

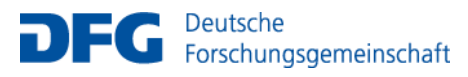

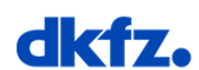

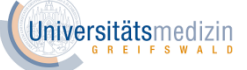

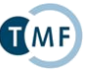

## **Schritt 5: Template anlegen**

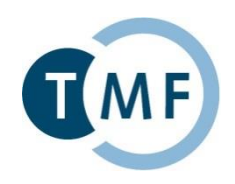

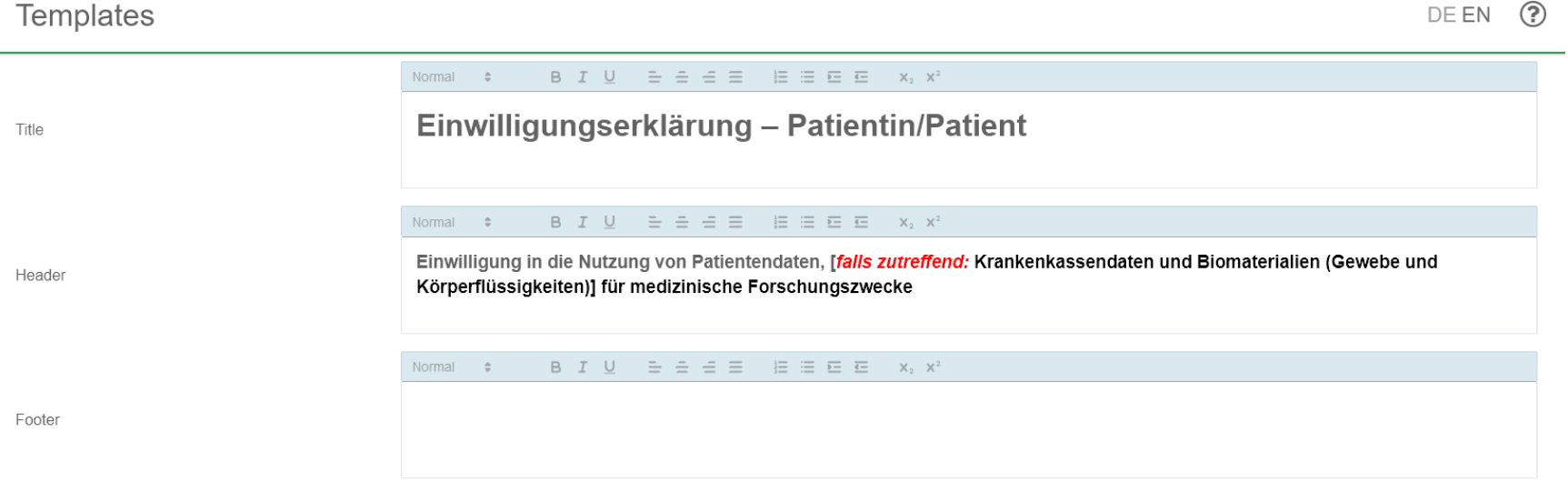

Modules

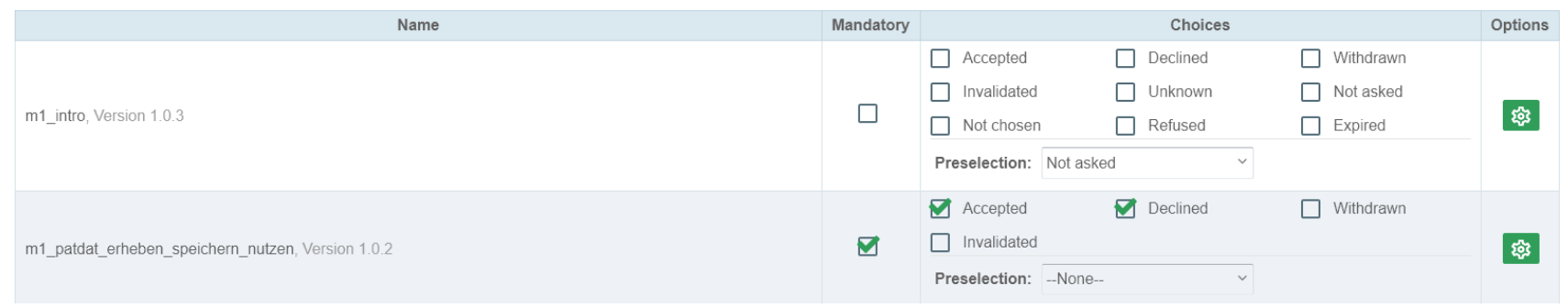

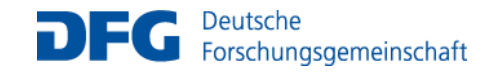

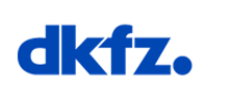

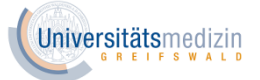

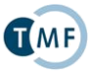

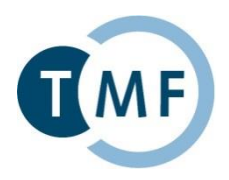

Druckversion erzeugen und prüfen auf

- 1. Inhaltliche Korrektheit
- 2. Strukturelle Korrektheit
- 3. Formatierung und Kodierung
- 4. Rechtschreibung, ….

Abschließend: Template in der aktuellen Version sichern.

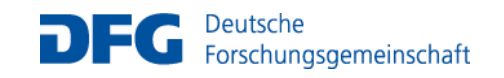

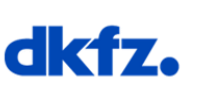

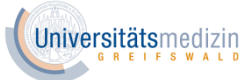

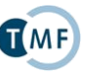

TMF - Technologie- und Methodenplattform für die vernetzte medizinische Forschung e.V.

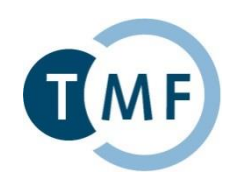

# **Umgang mit Einwilligungsvorlagen**

## **Dana Stahl** Universitätsmedizin Greifswald

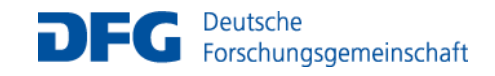

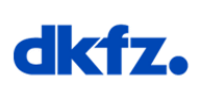

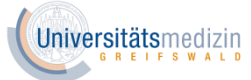

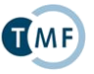

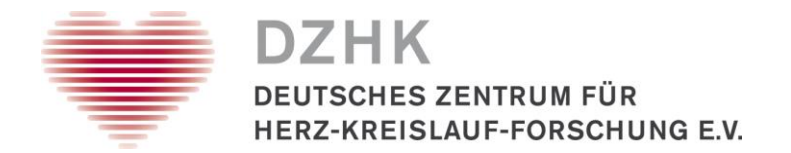

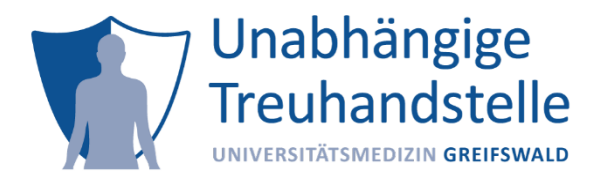

#### Anzahl in der THS implementierter IC- Templates über alle DZHK Studien

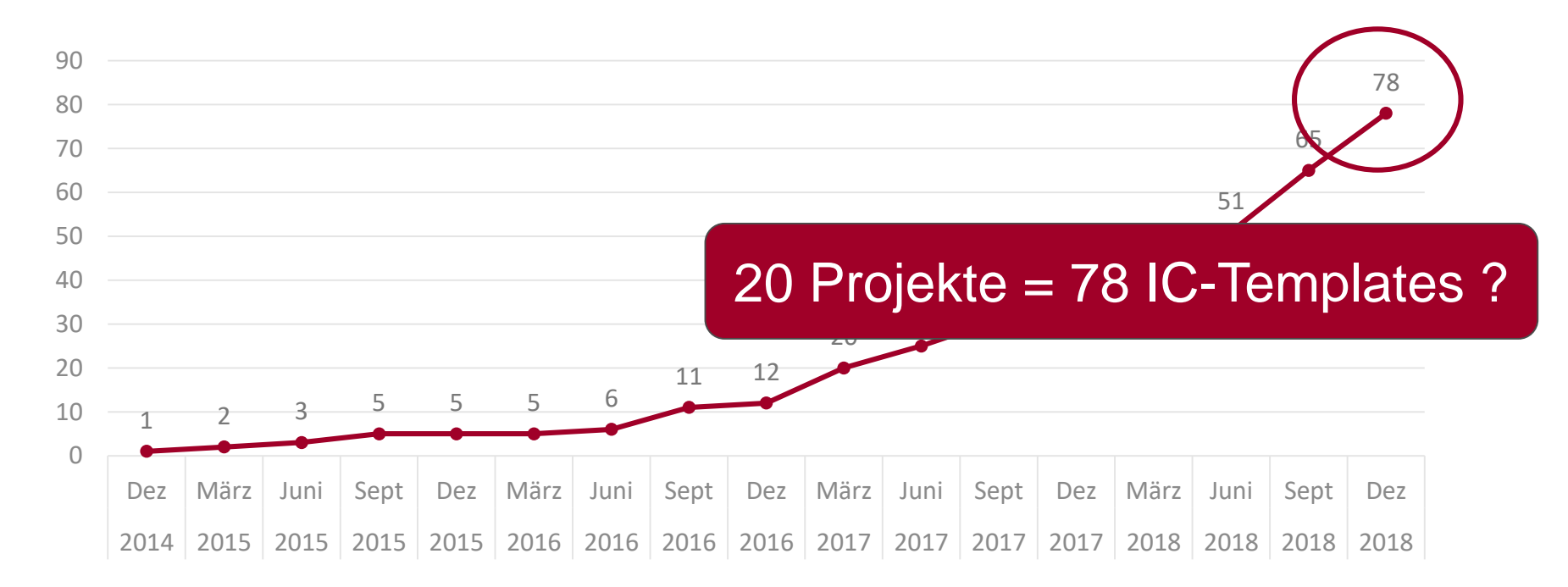

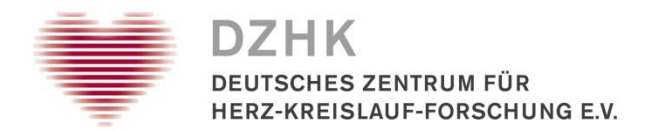

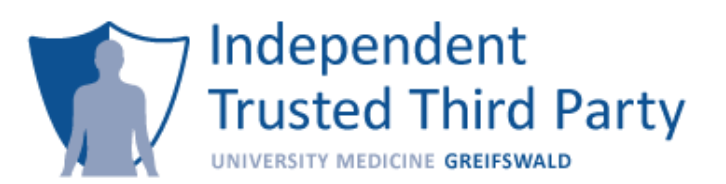

### IC-Variante vs. IC-Version

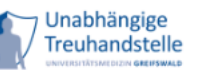

#### Neuer Teilnehmer - Erfassung von personenidentifizierenden Daten (IDAT)

o Pflichtfelder sind mit \* gekennzeichnet.

- Wir definieren 2 Begriffe bei
	- **Variante** = verschiedene / bspw. (Patient / Arzt / Ver
	- **Version** = es gibt eine kon einer Studie
- 20 Projekte (=Studien, Regis
	- 163 IC Varianten technisch
	- 64 IC-Versionen

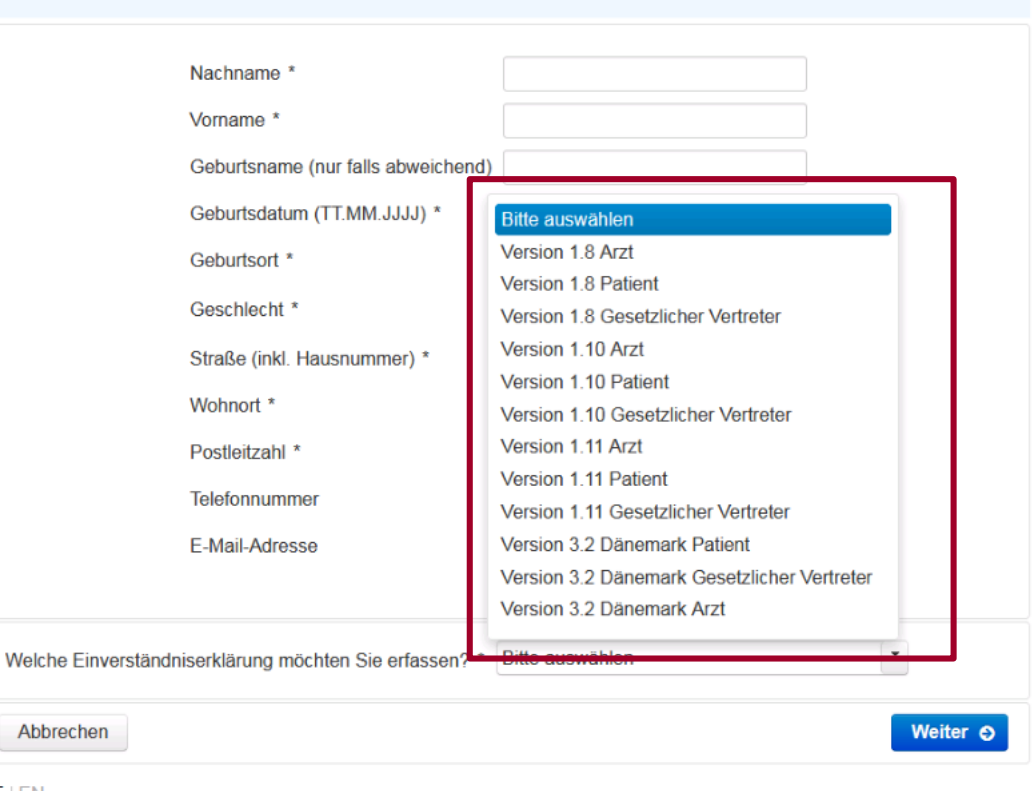

**DE IFN** 

Abbrechen

Geplante Wartung der THS jeden Donnerstag 15:00 Uhr - max. 18:00 Uhr. In diesem Zeitraum können Sie keine neuen Teilnehmer anlegen Unabhängige Treuhandstelle des DZHK, Greifswald. Version: 1.9.3 (P)

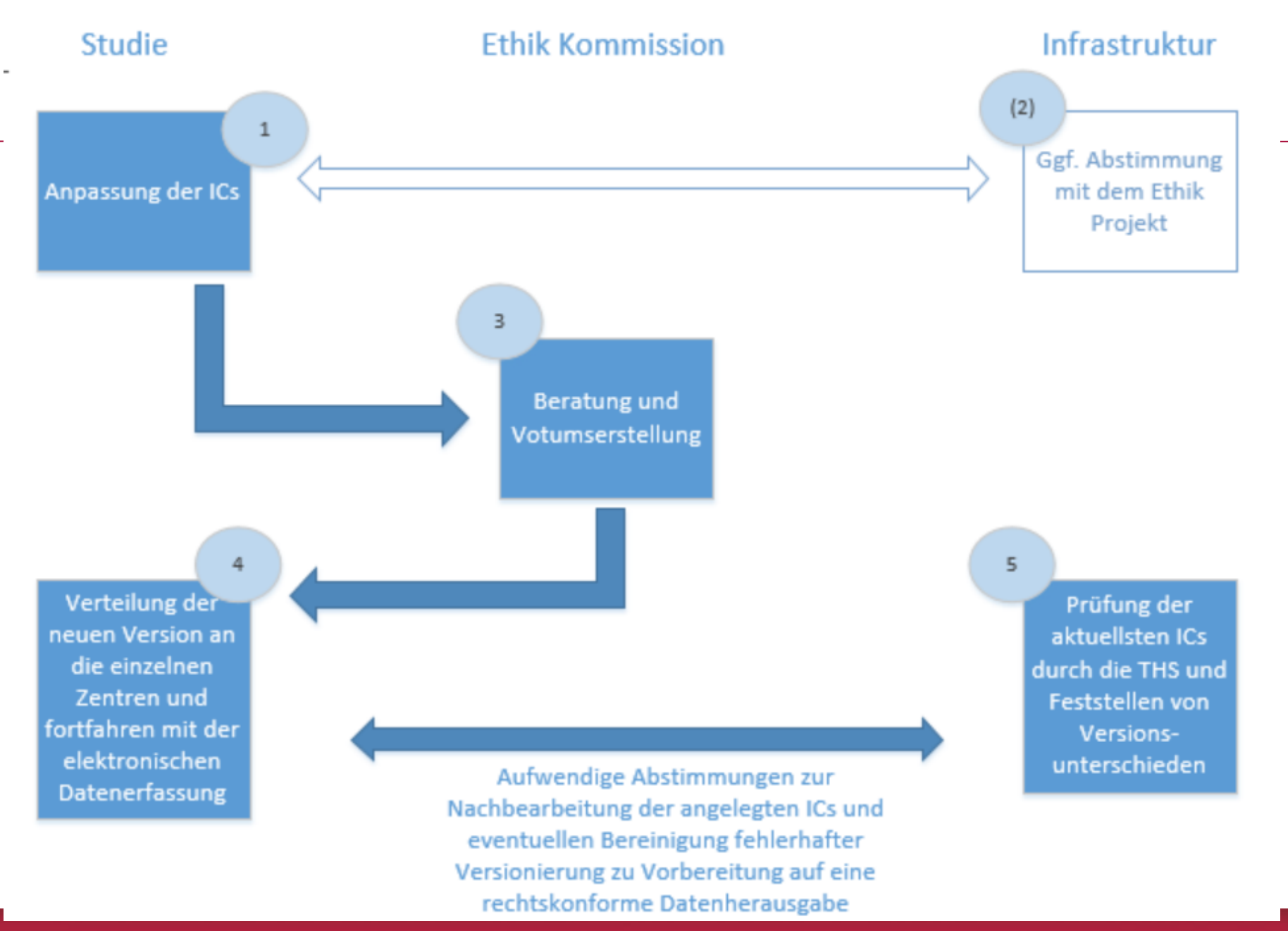

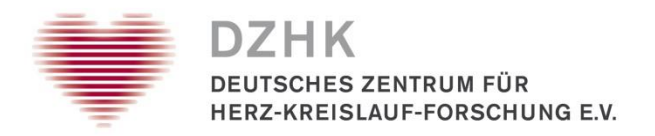

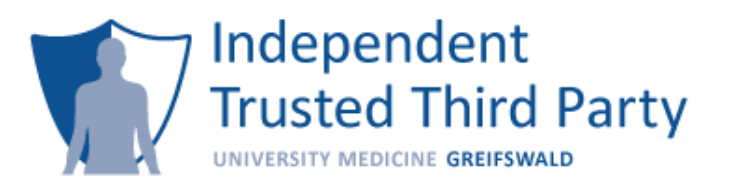

#### Versionierungsregeln Januar 2017

-mit dem Ethik Projekt abgestimmt und an die Studienkoordinatoren verschickt

- **formale Änderungen**
	- Bsp. Adresse des Studienzentrums, verantwortliche Studienleiter, Telefonnummern, Logo
	- Versionsänderung bspw. von 1.0 auf 1.0.1
- **kleinere inhaltliche Änderungen**
	- Abstimmung mit dem Ethik-Projekt!  $\rightarrow$  Frau Kraus
	- Bsp. Änderung von "Ich stimme zu  $[...]$ " zu "Ich willige ein  $[...]$ "
	- Versionsänderung bspw. von 1.0 auf 1.1
- **größere inhaltliche Änderungen**
	- Abstimmung mit dem Ethik-Projekt!  $\rightarrow$  Frau Kraus
	- Bsp. Begrenzung der Speicherfrist auf 15 Jahre
	- Versionsänderung bspw. von 1.0 auf 2.0

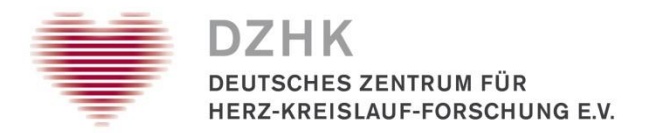

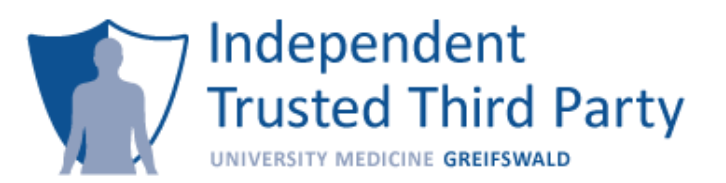

#### Bsp. CTSN-TVR

• IC für alle Studienzentren, Version 2.0

Ich bin damit einverstanden, dass ich zu einem späteren Zeitpunkt erneut kontaktiert werde (falls nicht gewünscht, bitte "nein" ankreuzen)

- · zum Zweck der Rückmeldung von Ergebnissen mit erheblicher  $\Box$  nein Gesundheitsrelevanz für mich
- · Zum Zweck der Information über weitere Forschungsprojekte des  $\Box$  nein **DZHK**
- Spezifische Version für Bad Oeynhausen, ebenfalls Version 2.0

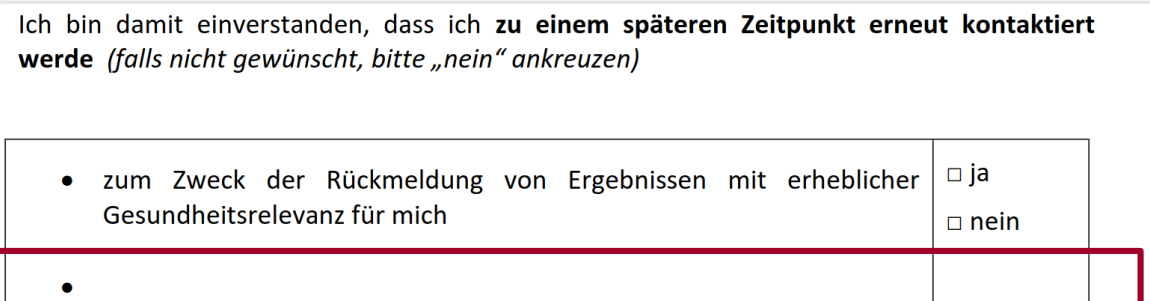

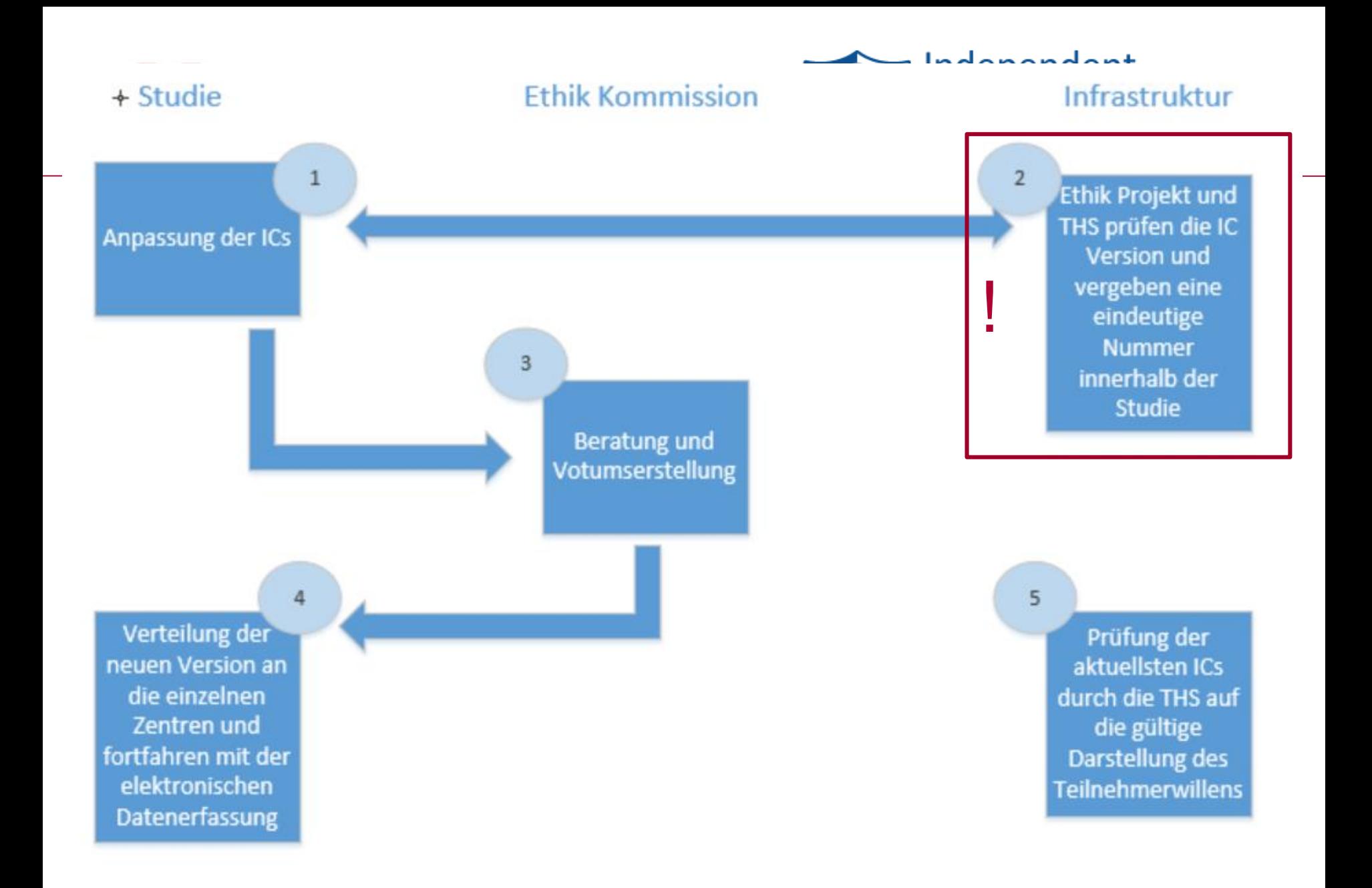

TMF - Technologie- und Methodenplattform für die vernetzte medizinische Forschung e.V.

![](_page_50_Picture_1.jpeg)

# **Der Einwilligungsprozess** Live Demo

## **Dana Stahl** Universitätsmedizin Greifswald

![](_page_50_Picture_4.jpeg)

![](_page_50_Picture_5.jpeg)

![](_page_50_Picture_6.jpeg)

![](_page_50_Picture_7.jpeg)

TMF - Technologie- und Methodenplattform für die vernetzte medizinische Forschung e.V.

![](_page_51_Picture_1.jpeg)

# **Tagesaktuelle Prüfung**

Hat der Patient eingewilligt?

## **Dana Stahl** Universitätsmedizin Greifswald

![](_page_51_Picture_5.jpeg)

![](_page_51_Picture_6.jpeg)

![](_page_51_Picture_7.jpeg)

![](_page_51_Picture_8.jpeg)

![](_page_52_Picture_0.jpeg)

IC -Prüfung

### DZHK

#### DEUTSCHES ZENTDUM EÜD

**HERZ-K** 

![](_page_52_Picture_4.jpeg)

Prüfstelle:

Prüfarzt:

Telefon:

![](_page_52_Picture_5.jpeg)

![](_page_52_Picture_6.jpeg)

Klinikum der Universität München, Medizinische Klinik und Poliklinik I Prof. Dr. med. Axel Bauer. Prof. Dr. med. Stefan Kääb 089/4400-76090, 089/4400-0

#### **SMART-MI**

Implantable cardiac monitorS in high-risk post-infarction patients with cardiac autonoMic dysfunction And modeRaTely reduced left ventricular ejection fraction

#### Einwilliaunaserkläruna

![](_page_52_Picture_139.jpeg)

Ich bin in einem persönlichen Gespräch ausführlich und verständlich über die beiden Behandlungsregime sowie über Wesen, Bedeutung, Risiken und Tragweite der klinischen Prüfung aufgeklärt worden. Ich weiß, dass ich, sollte ich nicht für die Studie infrage kommen, in das zugehörige Register aufgenommen werde. Ich habe darüber hinaus den Text der Patienteninformation sowie die hier nachfolgend abgedruckte Datenschutzerklärung gelesen und verstanden. Ich hatte die Gelegenheit, mit dem Prüfarzt über die Durchführung der klinischen Prüfung zu sprechen. Alle meine Fragen wurden zufrieden stellend beantwortet.

Ich hatte ausreichend Zeit, mich zu entscheiden.

Mir ist bekannt, dass ich jederzeit und ohne Angabe von Gründen meine Einwilligung zur Teilnahme an der Prüfung zurückziehen kann (mündlich oder schriftlich), ohne dass mir daraus Nachteile für meine medizinische Behandlung entstehen.

SMART-MI - Patienteninformation und Einwilligung V4.0

![](_page_52_Picture_16.jpeg)

![](_page_52_Picture_17.jpeg)

![](_page_52_Picture_18.jpeg)

![](_page_52_Figure_19.jpeg)

![](_page_53_Figure_0.jpeg)

Mir ist bekannt, dass ich jederzeit und ohne Angabe von Gründen meine Einwilligung zur Teilnahme an der Prüfung zurückziehen kann (mündlich oder schriftlich), ohne dass mir daraus Nachteile für meine medizinische Behandlung entstehen.

SMART-MI - Patienteninformation und Einwilligung V4.0

Seite 8 von 11

![](_page_54_Picture_0.jpeg)

![](_page_55_Picture_0.jpeg)

![](_page_55_Picture_1.jpeg)

#### Ausschnitt aus dem IC-Prüfbericht

#### Bericht über die Qualitätsmängel der IC-Scans mit Handlungsbedarf vom 27.02.2017

#### Studie: TOMAHAWK

![](_page_55_Picture_21.jpeg)

![](_page_56_Picture_0.jpeg)

![](_page_56_Picture_1.jpeg)

#### Versand der IC-Prüfberichte

![](_page_56_Figure_3.jpeg)

IC-Prüfberichte werden nach Studie und Studienzentrum generiert.

TMF - Technologie- und Methodenplattform für die vernetzte medizinische Forschung e.V.

![](_page_57_Picture_1.jpeg)

# **Das Zusammenspiel von Einwilligung und Widerruf**

### **Dana Stahl**

## Universitätsmedizin Greifswald

![](_page_57_Picture_5.jpeg)

![](_page_57_Picture_6.jpeg)

![](_page_57_Picture_7.jpeg)

![](_page_57_Picture_8.jpeg)

![](_page_58_Picture_0.jpeg)

![](_page_58_Picture_1.jpeg)

#### Infoblatt für Widerruf, Studienausschluss und Studienunterbrechung

![](_page_58_Figure_3.jpeg)

# Unterschied: "Ich will nicht!" und "Ich widerrufe!"

![](_page_59_Picture_1.jpeg)

![](_page_59_Picture_2.jpeg)

#### Prozess: Widerruf (mit DZHK-LIMS)

![](_page_60_Figure_1.jpeg)

# **Widerrufe: Ablaufdiagramm**

![](_page_61_Picture_1.jpeg)

![](_page_61_Figure_2.jpeg)

![](_page_62_Picture_0.jpeg)

![](_page_62_Picture_1.jpeg)

### Überblick -Widerrufe, Studienausschlüsse, Kontaktsperren

- 5.834 Teilnehmer rekrutiert
- 85 Widerrufe
- 172 Studienausschlüsse
- 7 Kontaktsperren

*Stand der Daten: 26.02.2019*

# **Widerrufe: Gesamtanzahl (Zeitraum: 01.03.2014 – 10.01.2019)**

![](_page_63_Picture_1.jpeg)

#### Es sind **249.930** Einwilligungserklärungen in

der THS eingegangen.

Es sind **insgesamt 1.571 Widerrufe** in der THS eingegangen:

- 1.274 Kontaktsperren
- 297 vollständig

## **Widerrufe pro Jahr 01.01.2014 - 10.01.2019**

![](_page_63_Figure_8.jpeg)

TMF - Technologie- und Methodenplattform für die vernetzte medizinische Forschung e.V.

![](_page_64_Picture_1.jpeg)

# **Blick in die Praxis**

# gICS im produktiven Betrieb in Nako und DZHK

## **Dana Stahl**

Universitätsmedizin Greifswald

![](_page_64_Picture_6.jpeg)

![](_page_64_Picture_7.jpeg)

![](_page_64_Picture_8.jpeg)

![](_page_64_Picture_9.jpeg)

![](_page_65_Picture_0.jpeg)

![](_page_65_Picture_1.jpeg)

### Warum ist die IC-Prüfung der THS nötig? IC-Scan THS-DB

![](_page_65_Picture_35.jpeg)

casa no chyorosinano n

![](_page_65_Picture_36.jpeg)

#### Signer

![](_page_65_Picture_37.jpeg)

![](_page_66_Picture_0.jpeg)

![](_page_66_Picture_1.jpeg)

### Informed Consent (1/2)

![](_page_66_Figure_3.jpeg)

Prüfung der Einwilligungen (Informed Consent, IC) offene ICs wartend auf Rückmeldung aus dem SZ

**Berichtszeitpunkte** 

# **Erfassen von Einwilligungserklärungen**

![](_page_67_Picture_1.jpeg)

- Einwilligungserklärungen (EWE) stehen digital zur Verfügung
- Vorteile:
	- Direkte Qualitätskontrolle u.a. durch Sprunglogik bei der Erfassung
	- **Keine Lagerung von Papierdokumenten notwendig**

![](_page_67_Picture_6.jpeg)

![](_page_68_Picture_1.jpeg)

- NAKO-Problem 1:
	- Unterschriften konnten anfangs nicht digital erfasst werden  $(05/14 - 03/15)$
- Lösung:
	- **Erfassung der EWE digital über einen eCRF**
	- Druck der erfassten EWE (1x für Teilnehmer, 1x für SZ)
	- Unterschriften auf Papierdokument

## *Daraus resultiert:*

- NAKO-Problem 2:
	- Lagerung der Papier-EWEs (ca. N=14.000)

# **Erfassen von Einwilligungserklärungen – gespeicherte EWE in NAKO-THS**

![](_page_69_Picture_1.jpeg)

Bis zum 28.01.2019 wurden **insgesamt 249.930** EWE in der THS gespeichert.

Diese verteilen sich auf **vier verschiedene** Arten von **Einwilligungserklärungen**:

- Allgemeine Einwilligungserklärung (18 Seiten; N=199.786)
- MRT-Einwilligungserklärung (10 Seiten ; N=28.383)
- Einwilligungserklärung für Vergleichsuntersuchung (11 Seiten ; N=4.583)
- Level-3-Einwilligungserklärungen (Zusatzprojekte; N=17.178)

TMF - Technologie- und Methodenplattform für die vernetzte medizinische Forschung e.V.

![](_page_70_Picture_1.jpeg)

# **SOAP Web-Schnittstelle**

### **Martin Bialke**

## Universitätsmedizin Greifswald

![](_page_70_Picture_5.jpeg)

![](_page_70_Picture_6.jpeg)

![](_page_70_Picture_7.jpeg)

![](_page_70_Picture_8.jpeg)

## **Architektur**

![](_page_71_Picture_1.jpeg)

![](_page_71_Figure_2.jpeg)

![](_page_71_Picture_3.jpeg)

![](_page_71_Picture_4.jpeg)

![](_page_71_Picture_5.jpeg)

![](_page_71_Picture_6.jpeg)
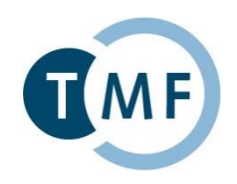

Die SOAP-Web-Schnittstelle des gICS ist nach erfolgreichem Deployment verfügbar unter

*http://<IPADDRESS>:8080/gics/gicsService?wsdl.*

Die Soap-Schnittstelle lässt sich auch ohne separate Client-Anwendung mittels [SOAP-UI](https://smartbear.com/product/ready-api/soapui/overview/#_ga=2.160547194.672705350.1544449596-284621057.1544449596) oder Postman testen.

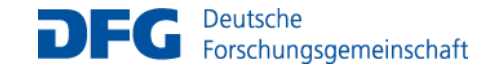

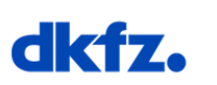

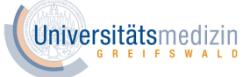

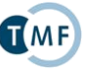

### **Schnittstelle umfasst mehr als 50 Funktionen**

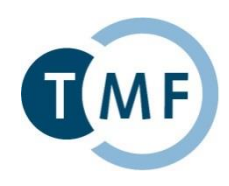

**9** ○ addConsent ⊕ C addConsentCDA **B** C addConsentTemplate addDomain  $-$ <sup>10</sup><sub>A</sub><sup>2</sup> Request 1 **B** - ○ addModule **B** ○ addPolicy **B**  $\subset$  addScanToConsent G addSignerId addSignerIdType G C deleteConsentTemplate **E** GeleteDomain & C deleteModule ※ C deletePolicy S deleteSignerIdType

CM2ManagerBeanServiceSoapBinding

- E C getAllConsentedIdsFor
- @ C getAllConsentsForConsentTemplate
- **B** C getAIIConsentsForDomain
- E C getAIIConsentsForDomainWithoutScan
- @ C getAIIConsentsForPerson
- R C getAlldsForSignerIdType
- **新工作 getConsent**
- E C getConsentsForDomainPaginated
- @ C getConsentStatusType
- @ C getConsentStatusTypeFromExcludingToExcluding
- iii C getConsentStatusTypeFromExcludingToIncluding
- @ C getConsentStatusTypeFromIncludingToExcluding
- @ C getConsentStatusTypeFromIncludingToIncluding
- **E** O getConsentTemplate
- @ C getCurrentConsentForPersonAndCT
- @ O getCurrentConsentTemplate
- **B** C getDomain
- G O getExpirationDate
- **E** O getPolicy
- @ C getPolicyStatesForPolicyAndSigner
- # C getPolicyStatesForPolicyNameAndSigner **E** O artPolicyStatesForSigner

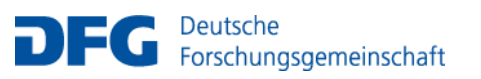

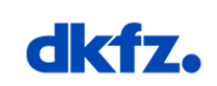

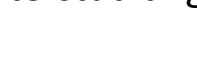

Universitätsmedizin

TI M F

Seite 80

Verwaltung (16)

Abfragen (13), u.a.

- getAllConsentedIdsFor
- getAllConsentsForConsentTemplate
- getAllConsentsForDomainWithoutScan
- getAllConsentsForPerson
- getAllIdsForSignerIdType
- getConsentStatusType
- getCurrentConsentForPersonAndCT
- Prüfung und Validierung (6)

Workflows (3)

#### Unterstützungsfunktionen (14)

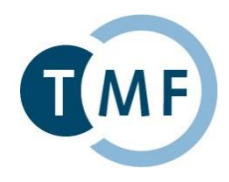

Eine Einwilligung kann detailliert unter Angabe des Einwilligungszeitpunkts, des verwendeten Templates und der Patientenkennung abgefragt werden.

```
<soapenv:Envelope xmlns:soapenv="http://schemas.xmlsoap.org/soap/envelope/"
   xmlns:cm2="http://cm2.ttp.qanimed.icmvc.emau.org/">
   <soapenv:Header/>
   <soapenv:Body>
      <cm2:getConsent>
         <consentKey>
            <!--exact date of consent-->
            <consentDate>2019-01-29T11:53:45.429Z</consentDate>
            <!--specific consent template key-->
            <consentTemplateKey>
               <domainName>PROJECTNAME</domainName>
               <name>t project basic consent</name>
               <version>1.5.0</version>
            </consentTemplateKey>
            \leftarrow -1-n signerIDs\leftarrow >
            <signerIds>
               <id>UNIQUE PSEUDONYM OF PATIENT</id>
               <idType>studyPSN</idType>
```
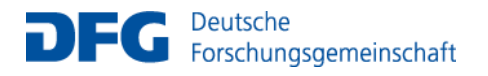

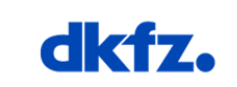

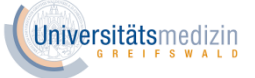

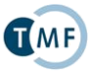

### **Abfrage eines Consents (Response)**

```
<soap:Envelope xmlns:soap="http://schemas.xmlsoap.org/soap/envelope/"><soap:Body>*ns2:getConsentResponse</soap:
         <return>
            <key>
               <consentDate>2019-01-29T11:53:45.429Z</consentDate>
               <consentTemplateKey>
                  <domainName>PROJECTNAME</domainName>
                  <name>t project basic consent</name>
                  <version>1.5.0</version>
               </consentTemplateKey>
               <signerIds>
                  <id>UNIQUE PSEUDONYM OF PATIENT</id>
                  <idType>studyPSN</idType>
               </signerIds>
            ≺/kev>
            <moduleStates>
               <entry>
                  <key>
                     <domainName>PROJECTNAME</domainName>
                     <name>m_storage_and_analysis</name>
                     <version>1.2.1</version>
                  \langle/key>
                  <value>
                     <consentState>ACCEPTED</consentState>
                     key>>
                         <domainName>PROJECTNAME</domainName>
                         ≺name>m storage and analysis≺/name>
                        <version>1.2.1</version>
                     ≺/key>
```
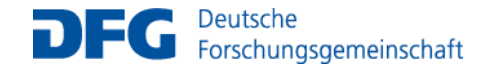

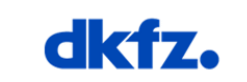

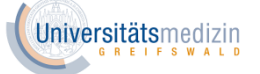

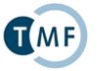

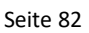

### **Abfrage Einwilligungsstand einer Policy (Request)**

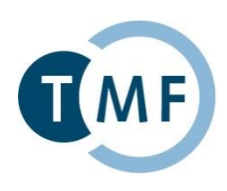

"Hat Patient XY zu Policy "Speichern und Nutzen von Daten" in der Version aktuell zugestimmt?"

```
<soapenv:Envelope xmlns:soapenv="http://schemas.xmlsoap.org/soap/envelope/"
     xmlns:cm2="http://cm2.ttp.ganimed.icmvc.emau.org/">
   <soapenv:Header/>
   <soapenv:Body>
      <cm2:isConsented>
         <!--1 or more signerids possible:-->
         <signerIds>
            \leq !--1-n; e.g. studyPSN:-->
            <id>UNIQUE PSEUDONYM OF PATIENT</id>
            <idType>studyPSN</idType>
         </signerIds>
         <!-- example for single policy request -->
         <policyKey>
            <domainName>PROJECTNAME</domainName>
            <name>p storage and use of data</name>
            <version>1.0.0</version>
         </policyKey>
         <config>
            <!--matching multiple signerIds: AT LEAST ONE, AT LEAST ALL, EXACT; -->
            <idMatchingType>AT LEAST ONE</idMatchingType>
            <ignoreVersionNumber>FALSE</ignoreVersionNumber>
            <unknownStateIsConsideredAsDecline>FALSE</unknownStateIsConsideredAsDecline>
         </config>
      </cm2:isConsented>
   </soapenv:Body>
</soapenv:Envelope>
```
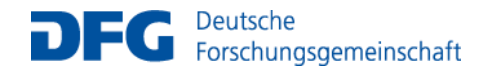

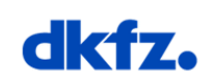

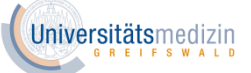

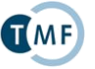

Seite 83

### **Abfrage Einwilligungsstand einer Policy (Response)**

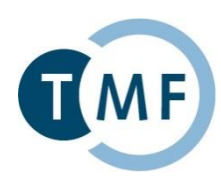

Die Antwort auf die Frage gestattet ein simples Ja oder Nein

```
<soap:Envelope xmlns:soap="http://schemas.xmlsoap.org/soap/envelope/">
   <soap:Body>
      <ns2:isConsentedResponse xmlns:ns2="http://cm2.ttp.ganimed.icmvc.emau.org/">
         <return>false</return>
      </ns2:isConsentedResponse>
   </soap:Body>
</soap:Envelope>
```
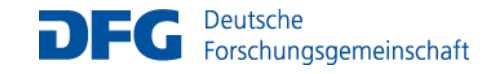

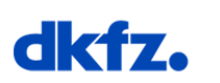

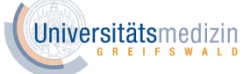

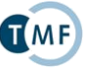

### **Abfrage des Ablaufdatums (Request)**

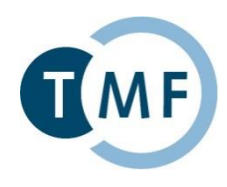

```
<soapenv:Envelope xmlns:soapenv="http://schemas.xmlsoap.org/soap/envelope/"
     xmlns:cm2="http://cm2.ttp.ganimed.icmvc.emau.org/">
   <soapenv:Header/>
   <soapenv:Body>
      <cm2:getExpirationDate>
         <consentKey>
            <consentDate>2019-02-26T14:00:19.171Z</consentDate>
            <consentTemplateKey>
               <domainName>MII</domainName>
               <name>MII Mustereinwilligung Version 1.5 DRAFT (Stand 1.6.2018)</name>
               <version>0.7</version>
            </consentTemplateKey>
            <signerIds>
               <id>mii default psn</id>
               <idType>Pseudonym</idType>
            </signerIds>
         </consentKey>
      </cm2:getExpirationDate>
   </soapenv:Body>
</soapenv:Envelope>
```
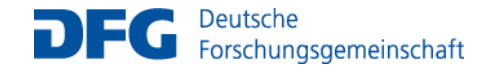

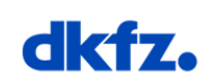

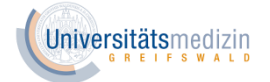

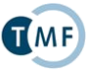

### **Abfrage des Ablaufdatums (Response)**

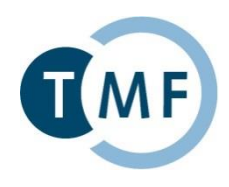

Die Antwort auf die gezeigte Anfrage liefert das entsprechende Datum. (In diesem konkreten Beispiel wurde ein automatisches Ablaufdatum von 30 Jahren, nach Unterzeichnung der Einwilligung, gesetzt)

```
<soap:Envelope xmlns:soap="http://schemas.xmlsoap.org/soap/envelope/">
   <soap:Body>
      <ns2:getExpirationDateResponse xmlns:ns2="http://cm2.ttp.ganimed.icmvc.emau.org/">
         <return>2049-02-26T14:00:19.171Z</return>
      </ns2:getExpirationDateResponse>
   </soap:Body>
</soap:Envelope>
```
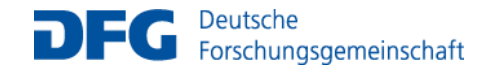

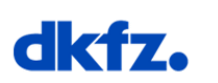

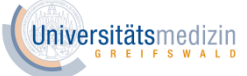

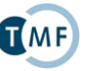

TMF - Technologie- und Methodenplattform für die vernetzte medizinische Forschung e.V.

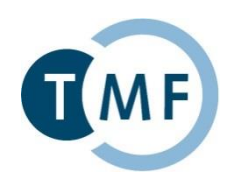

# **Ausblick**

## Digitalisierung von Einwilligungsprozessen in der Praxis

### **Dana Stahl** Universitätsmedizin Greifswald

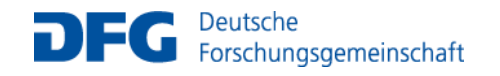

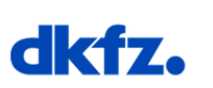

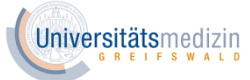

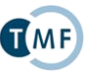

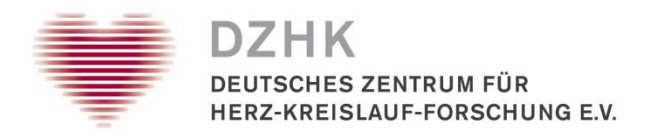

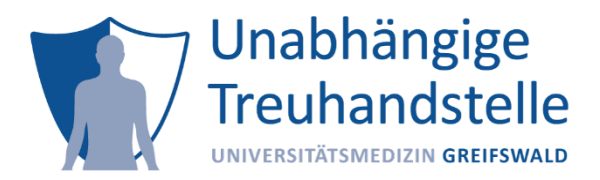

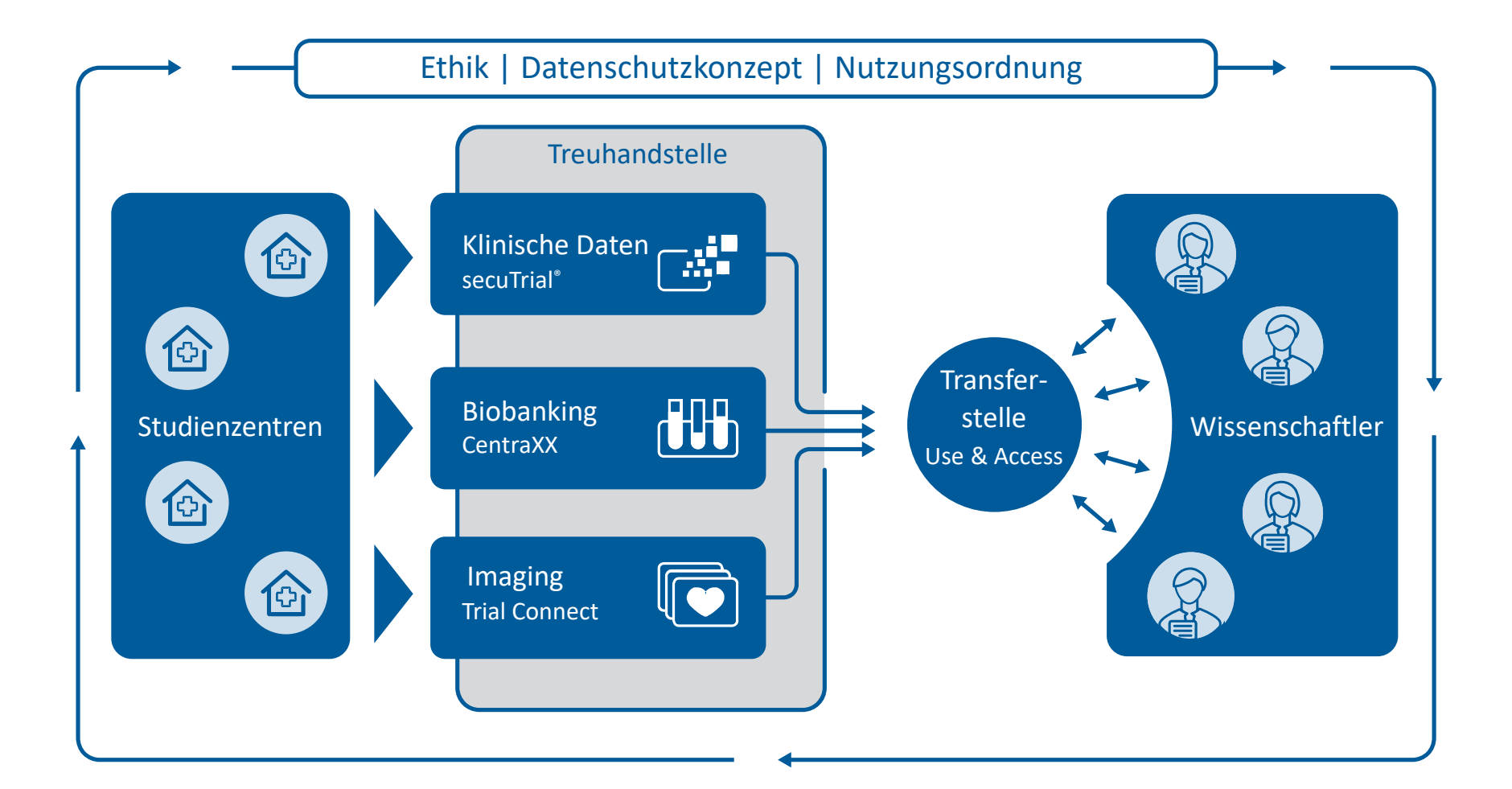

## Einbettung der THS in TrialConnect (T-Systems)

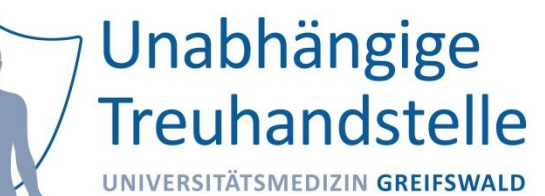

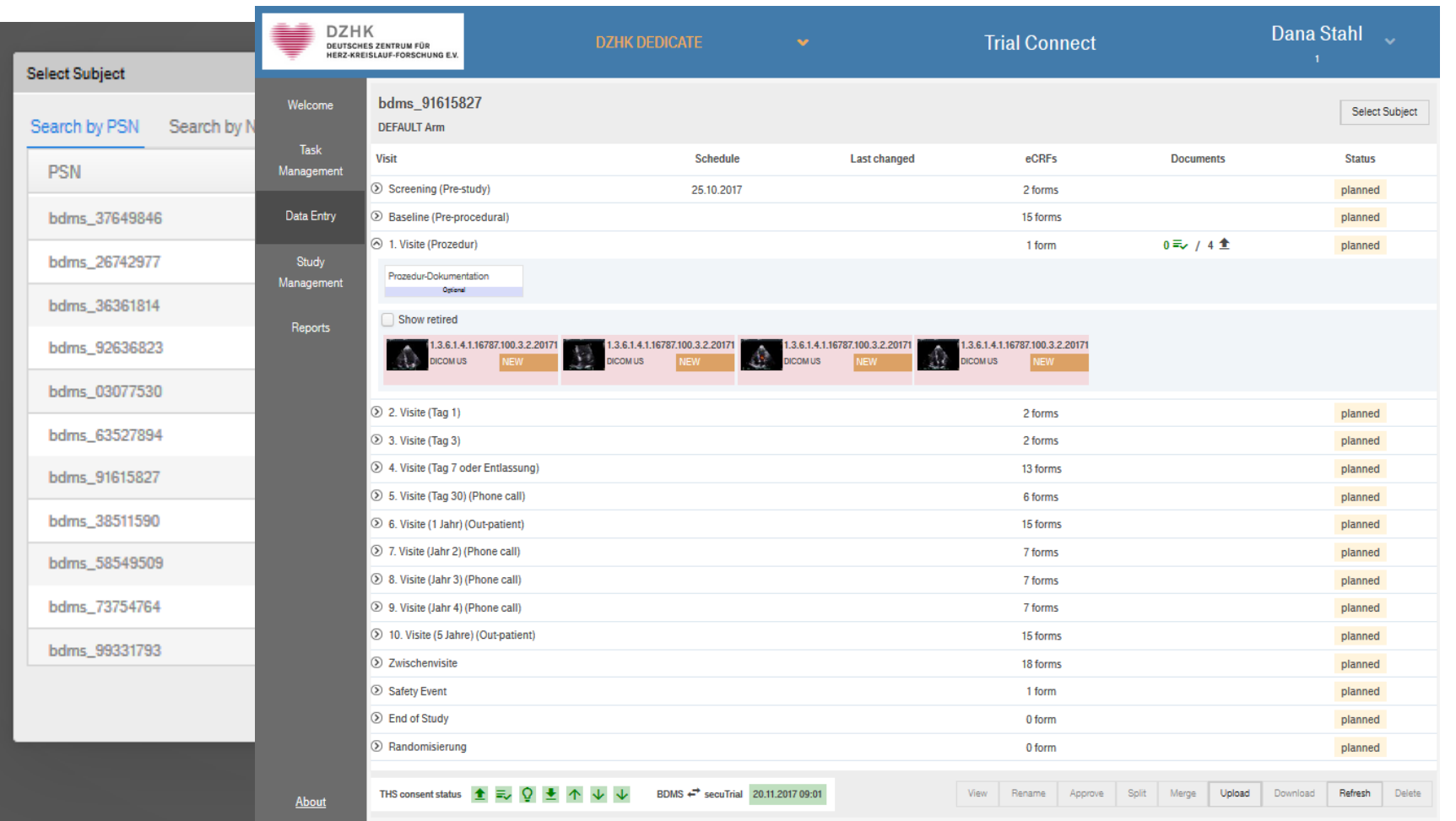

# Vielen Dank für die Aufmerksamkeit!

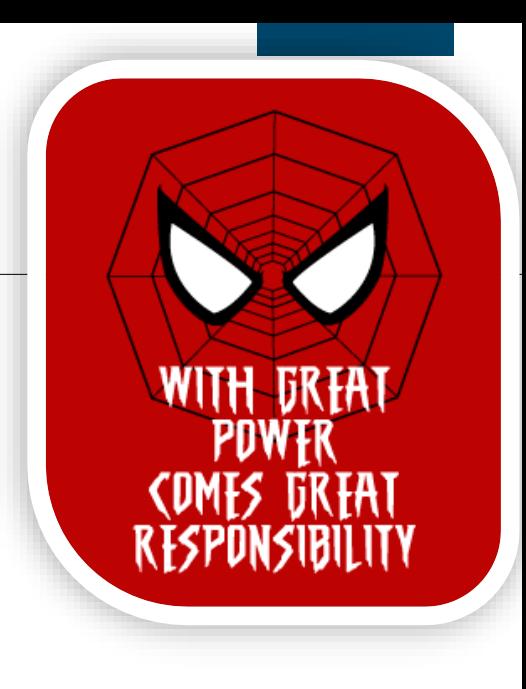

### **Dr. Martin Bialke**

Institut für Community Medicine der Universitätsmedizin Greifswald K.d.ö.R. Ellernholzstr. 1-2 17487 Greifswald

Tel.: 03834-867580 E-Mail: martin.bialke@uni-greifswald.de

### **Dana Stahl, M.Sc.**

Treuhandstelle des DZHK der Universitätsmedizin Greifswald K.d.ö.R. Ellernholzstr. 1-2 17487 Greifswald

Tel.: 03834-867546 E-Mail: dana.stahl@uni-greifswald.de

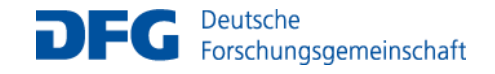

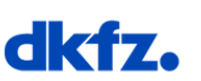

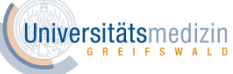

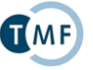